# **Datensatz und Datenbausteine sowie Fehlerkatalog im BEA-Verfahren**

**Prüfungen des Vorlaufsatzes, der Meldedatensätze Kommunikation (DSKO) und Arbeitsbescheinigung bei zwischen- und überstaatlichem Recht (DSEU), der Datenbausteine und des Nachlaufsatzes**

### **1 VOSZ - Vorlaufsatz**

## **Zeichendarstellung:**

an = alphanumerisches Feld, linksbündig mit nachfolgenden Leerzeichen; Grundstellung = Leerzeichen n = numerisches Feld, rechtsbündig mit führenden Nullen; Grundstellung = Null n mit x NK = numerisches Feld analog "n", jedoch mit x Nachkommastellen

 $K =$  Pflichtangabe, soweit bekannt  $k =$  Kannangabe

M = Mussangabe m = Mussangabe unter Bedingung

Bezüglich des Aufbaus der Fehlernummern wird auf die allgemeinen Erläuterungen am Beginn des

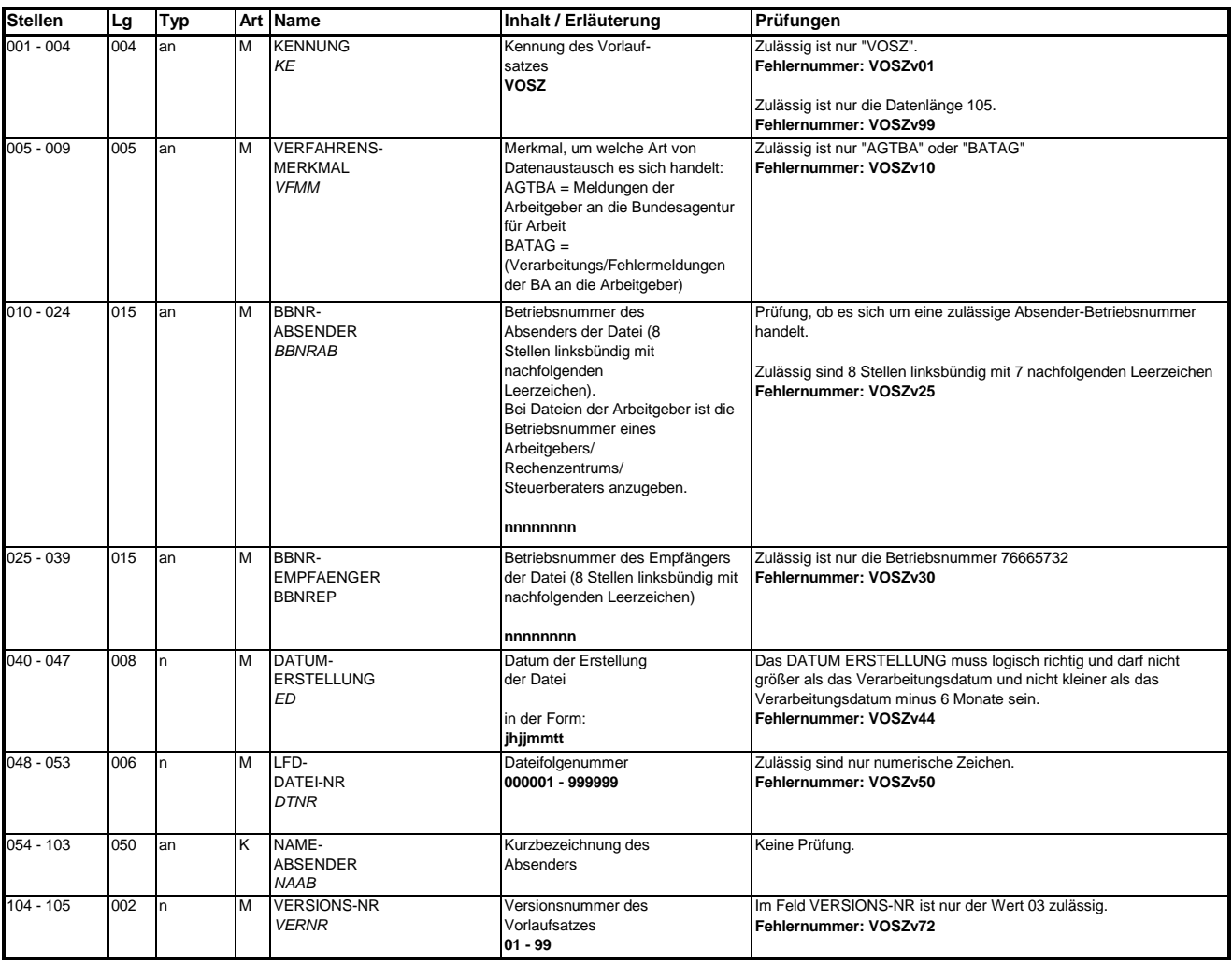

**2**

## **Datensatz: DSKO - Datensatz Kommunikation**

## **Zeichendarstellung:**

an = alphanumerisches Feld, linksbündig mit nachfolgenden Leerzeichen; Grundstellung = Leerzeichen n = numerisches Feld, rechtsbündig mit führenden Nullen; Grundstellung = Null n mit x NK = numerisches Feld analog "n", jedoch mit x Nachkommastellen

 $K =$  Pflichtangabe, soweit bekannt  $k =$  Kannangabe

M = Mussangabe m = Mussangabe unter Bedingung

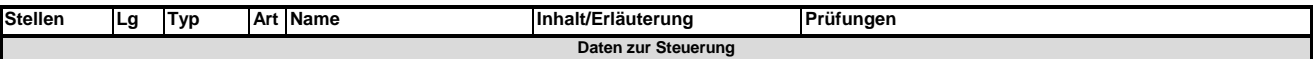

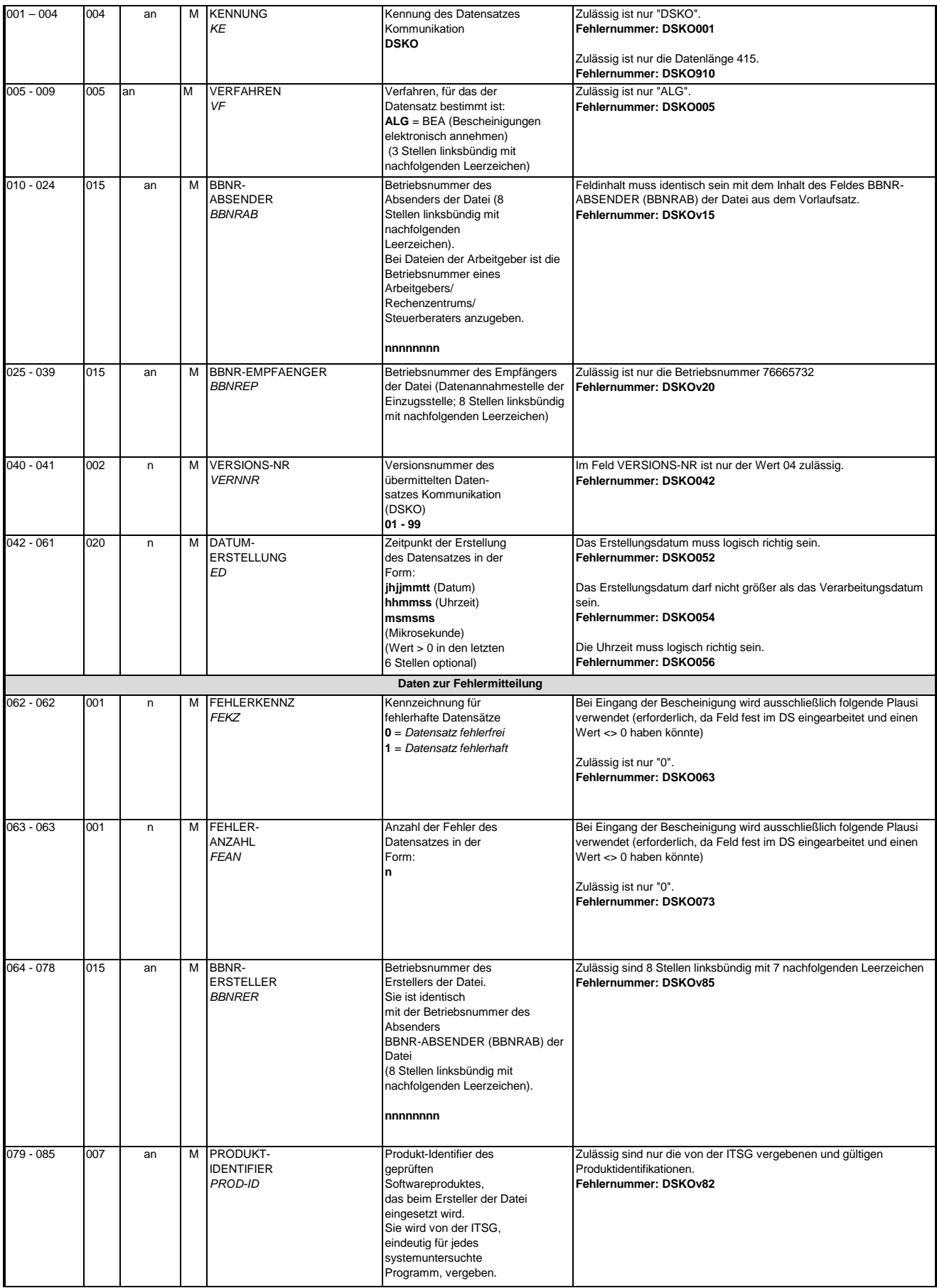

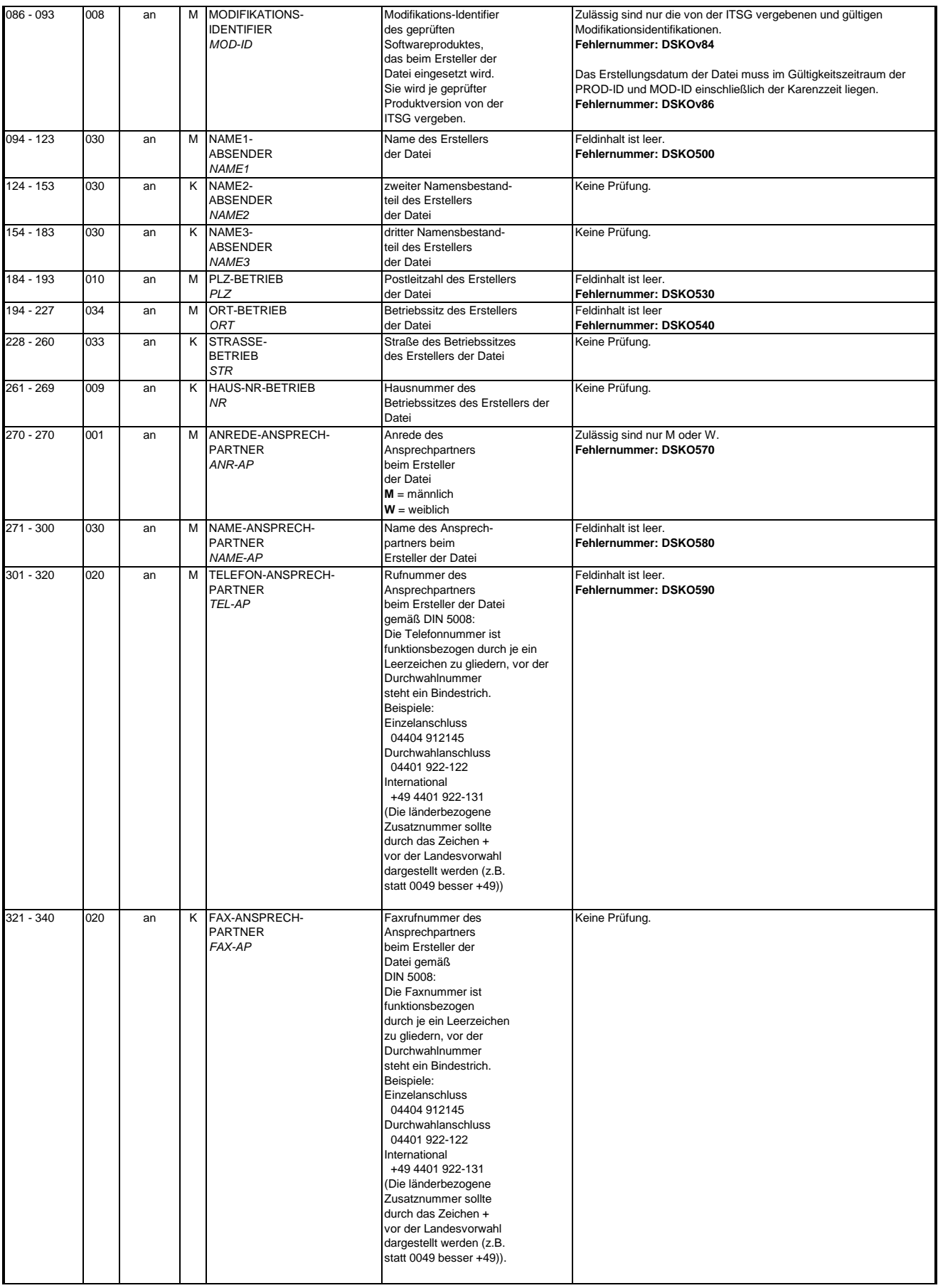

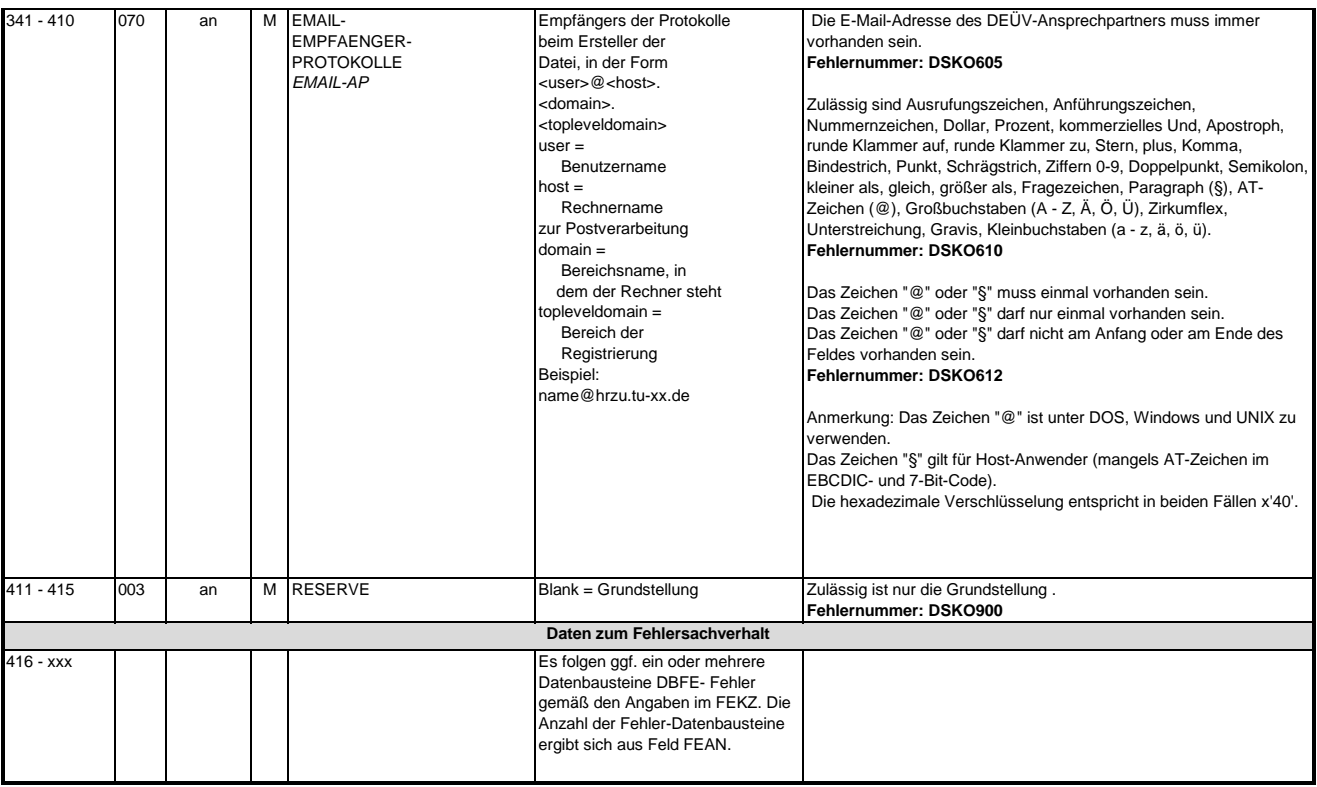

# **3 Datensatz: DSEU - Datensatz Arbeitsbescheinigung bei zwischen- und überstaatlichem Recht**

# **Zeichendarstellung:**

an = alphanumerisches Feld, linksbündig mit nachfolgenden Leerzeichen; Grundstellung = Leerzeichen

n = numerisches Feld, rechtsbündig mit führenden Nullen; Grundstellung = Null

n mit x NK = numerisches Feld analog "n", jedoch mit x Nachkommastellen

 $K =$  Pflichtangabe, soweit bekannt  $k =$  Kannangabe

Ab h i 5 i

M = Mussangabe m = Mussangabe unter Bedingung

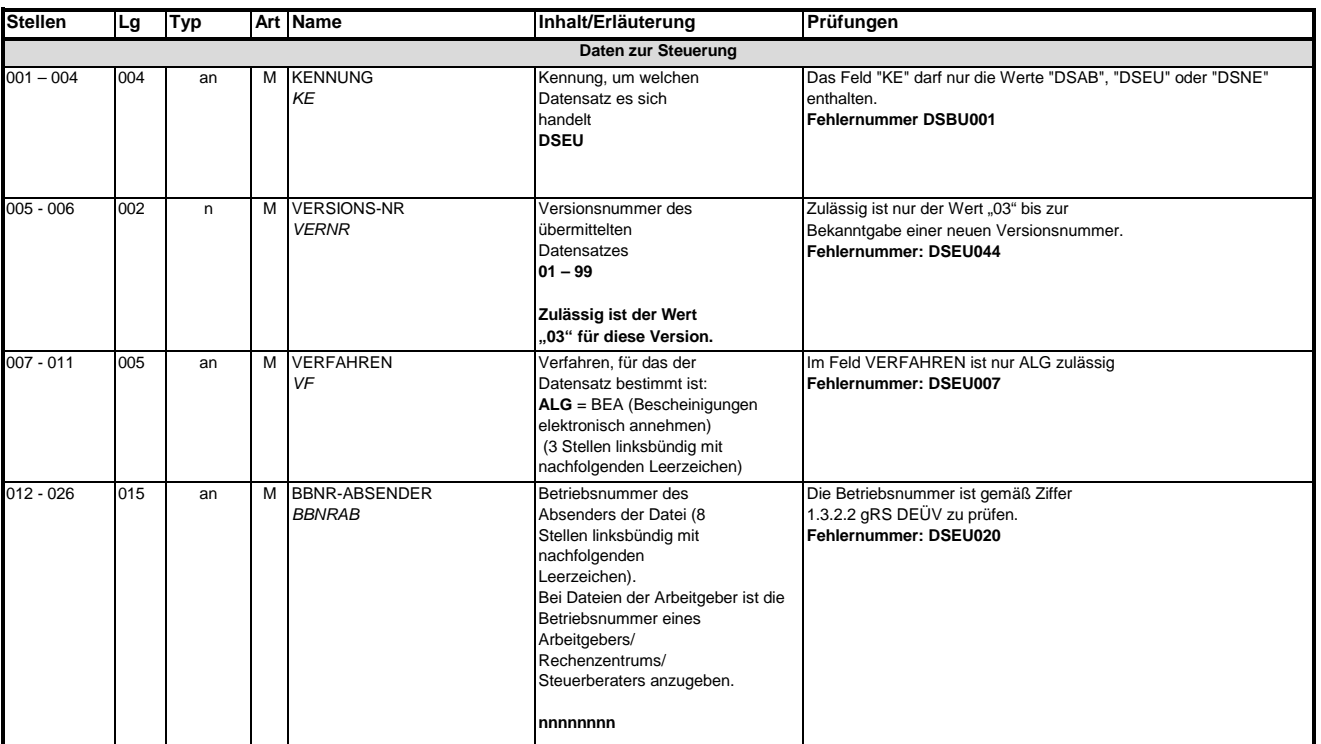

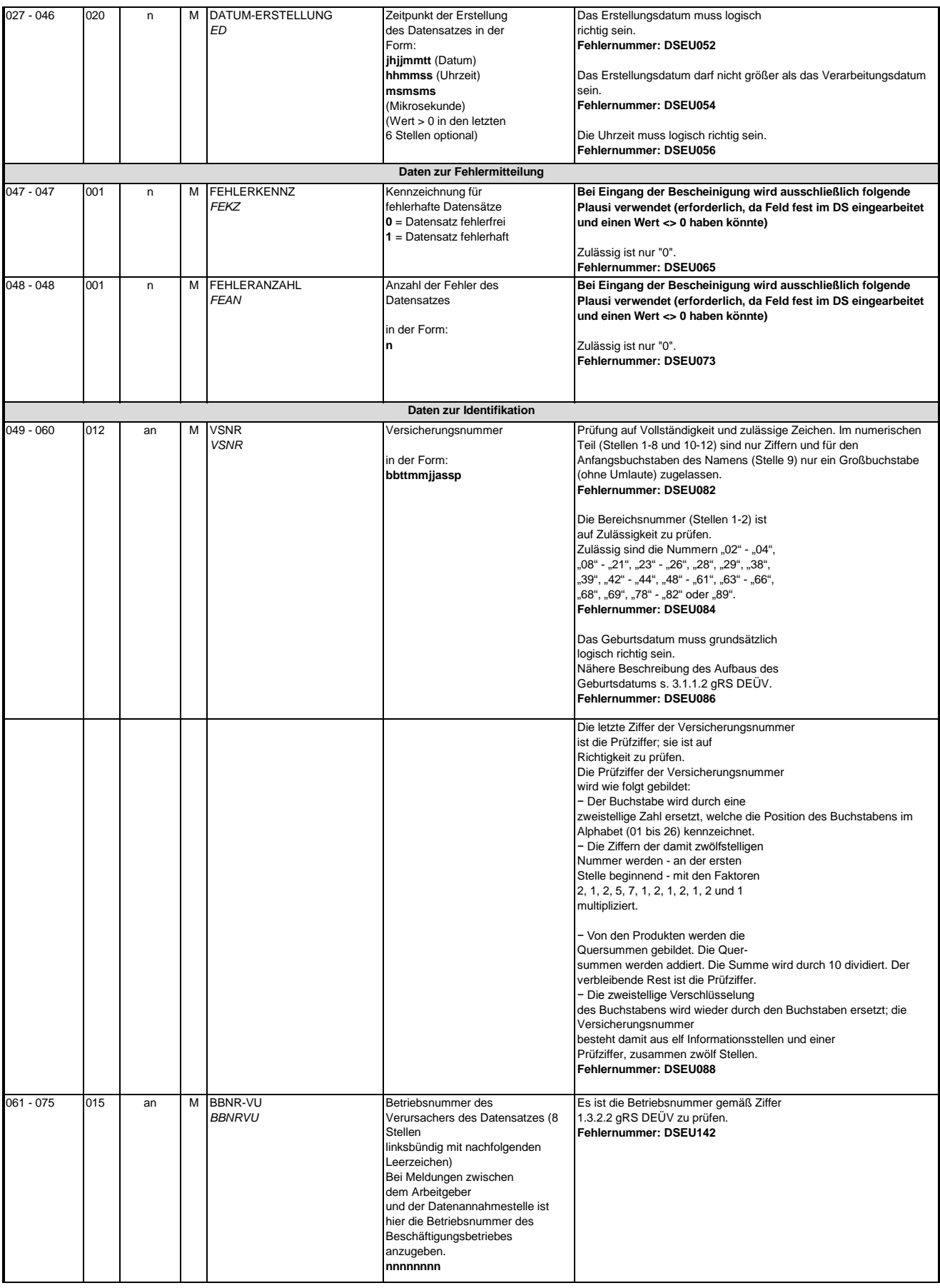

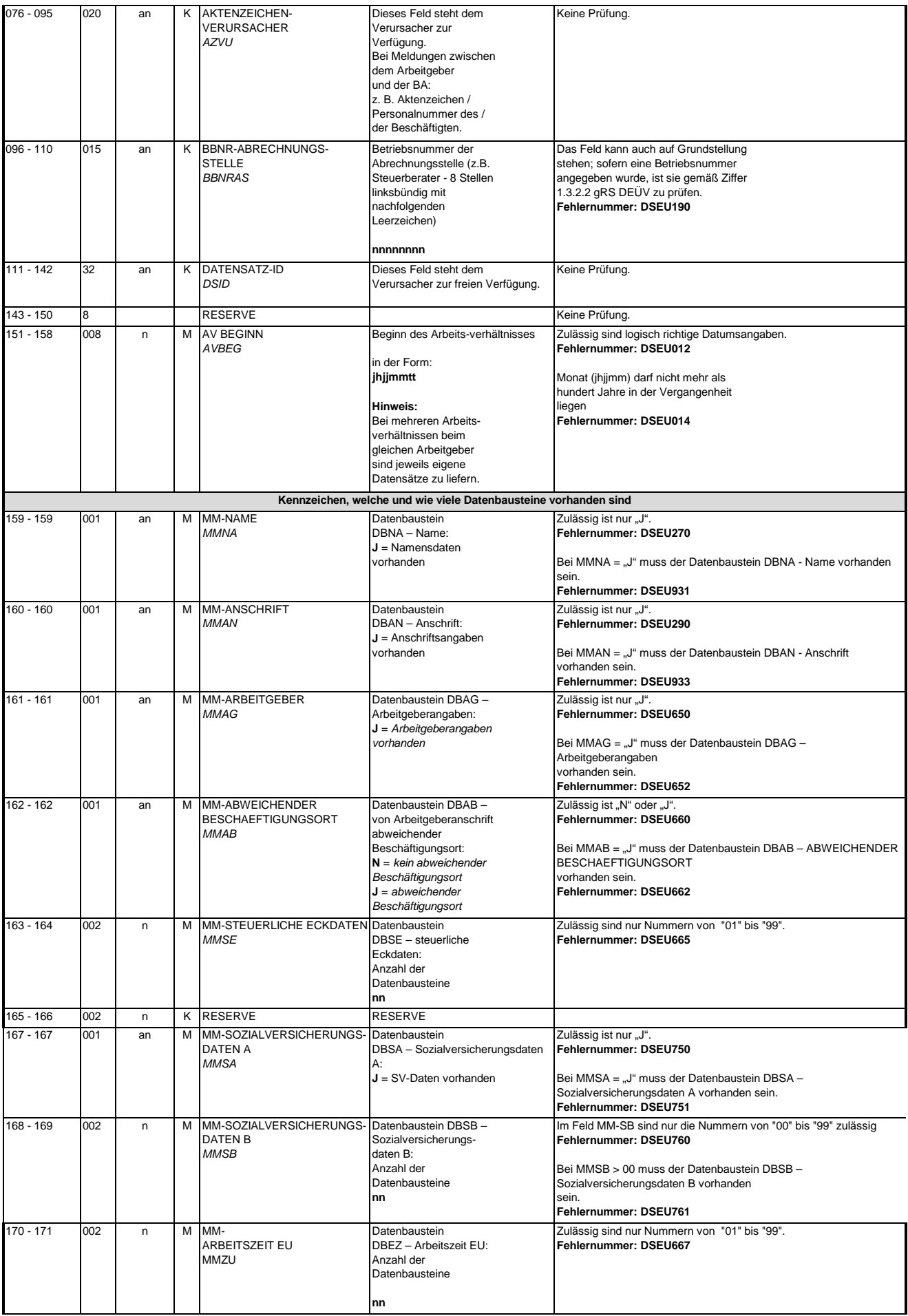

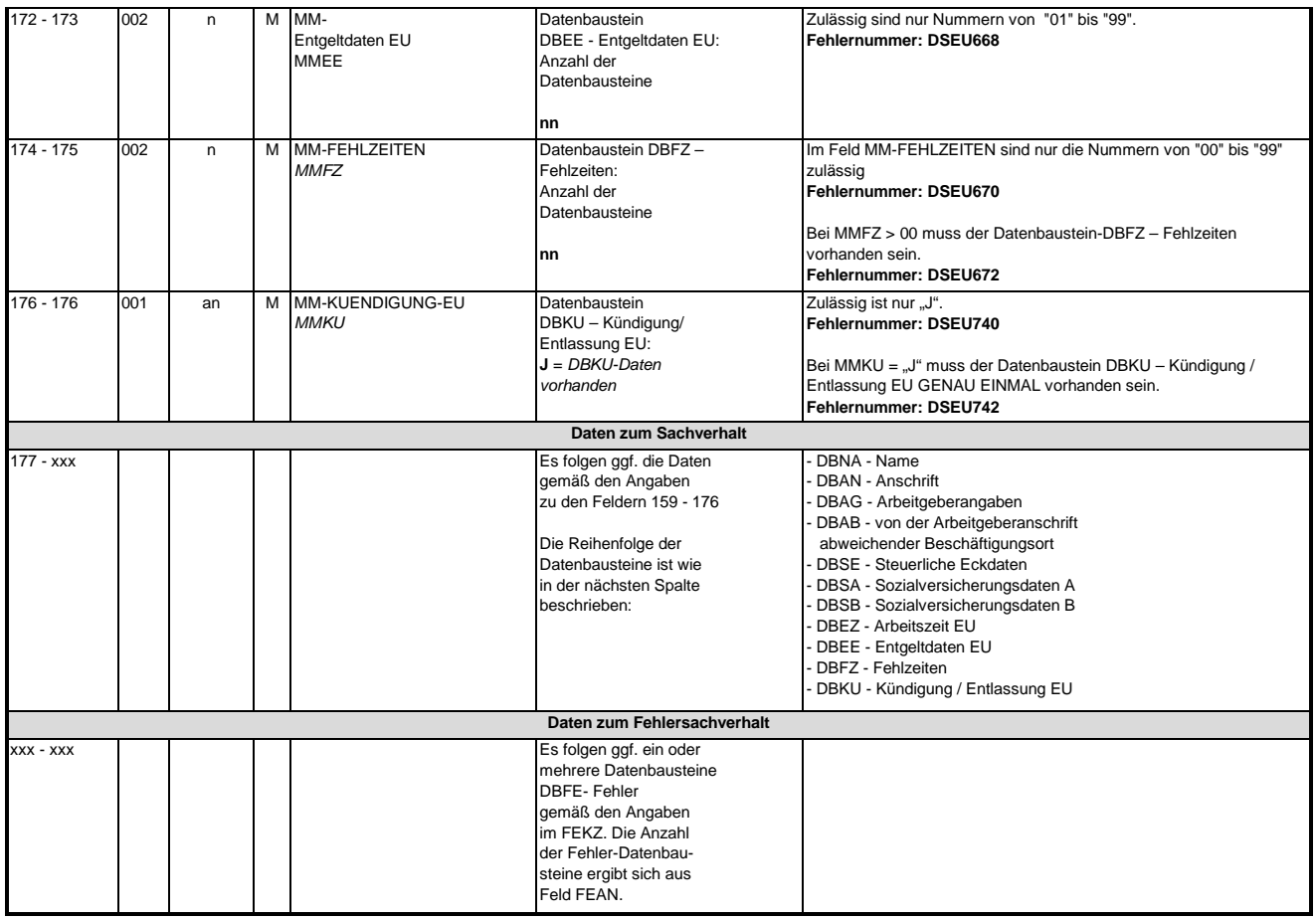

### **3.1 Datenbaustein: DBNA - Name**

Prüfung gemäß DEÜV: siehe Anlage 9 Punkt 4.2 des gemeinsamen Rundschreibens "Gemeinsames Meldeverfahren zur Kranken-, Pflege-, Renten- und Arbeitslosenversicherung" vom 15.07.1998 in der jeweils gültigen Fassung.

Hinweis: Die Änderung eines Namens ist über dieses Verfahren nicht zulässig. An der Stelle 125 des Datenbausteins ist daher nur Grundstellung zulässig.

Anmerkung: Änderungen des Namens sind nur über das DEÜV - Verfahren zulässig.

## **Zeichendarstellung:**

an = alphanumerisches Feld, linksbündig mit nachfolgenden Leerzeichen; Grundstellung = Leerzeichen n = numerisches Feld, rechtsbündig mit führenden Nullen; Grundstellung = Null n mit x NK = numerisches Feld analog "n", jedoch mit x Nachkommastellen

K = Pflichtangabe, soweit bekannt

M = Mussangabe m = Mussangabe unter Bedingung k = Kannangabe

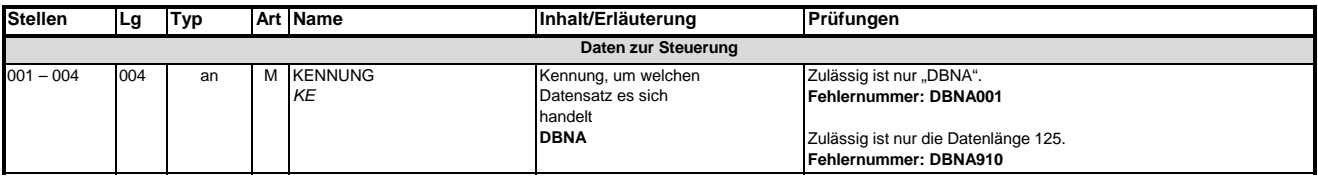

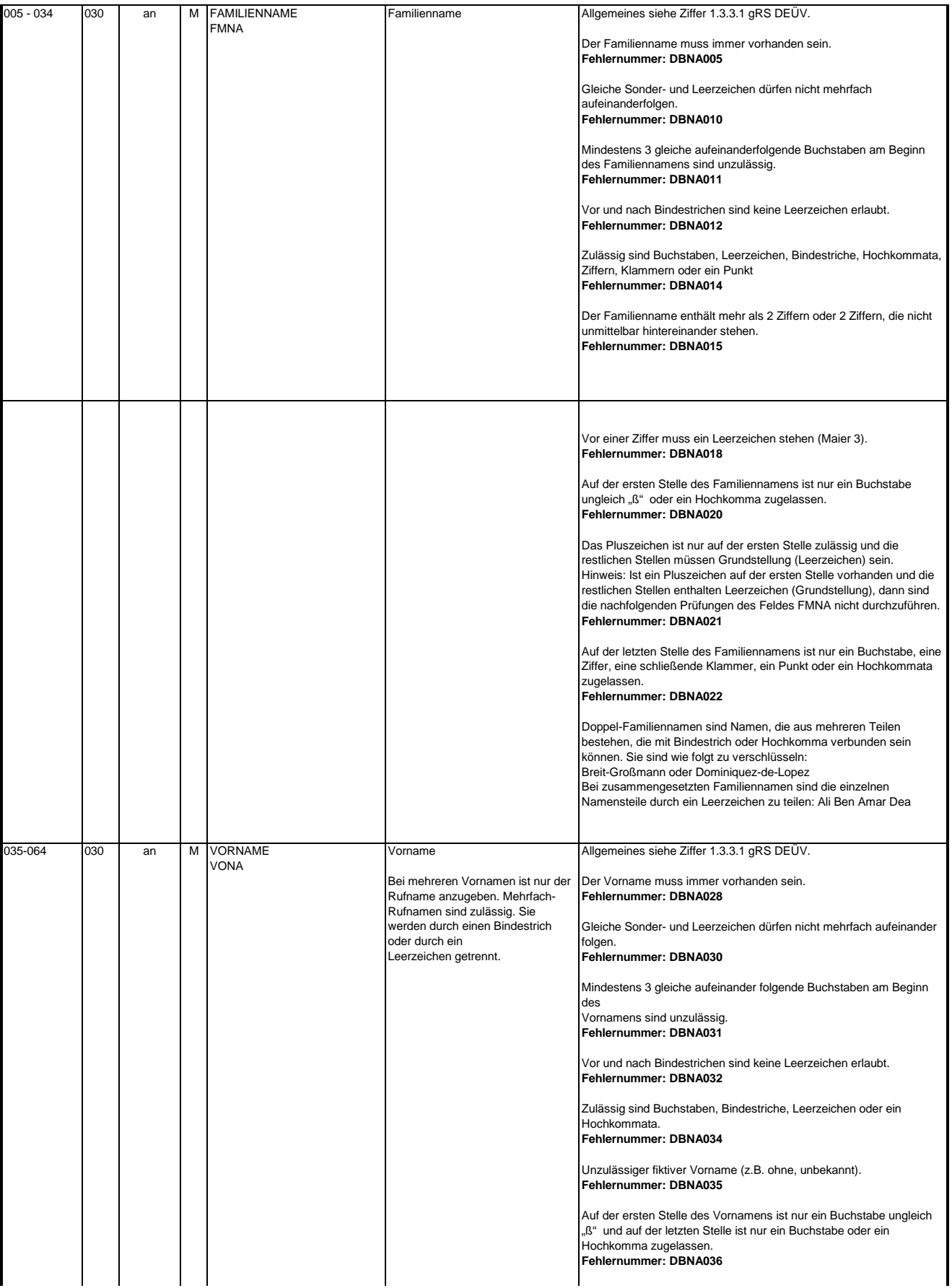

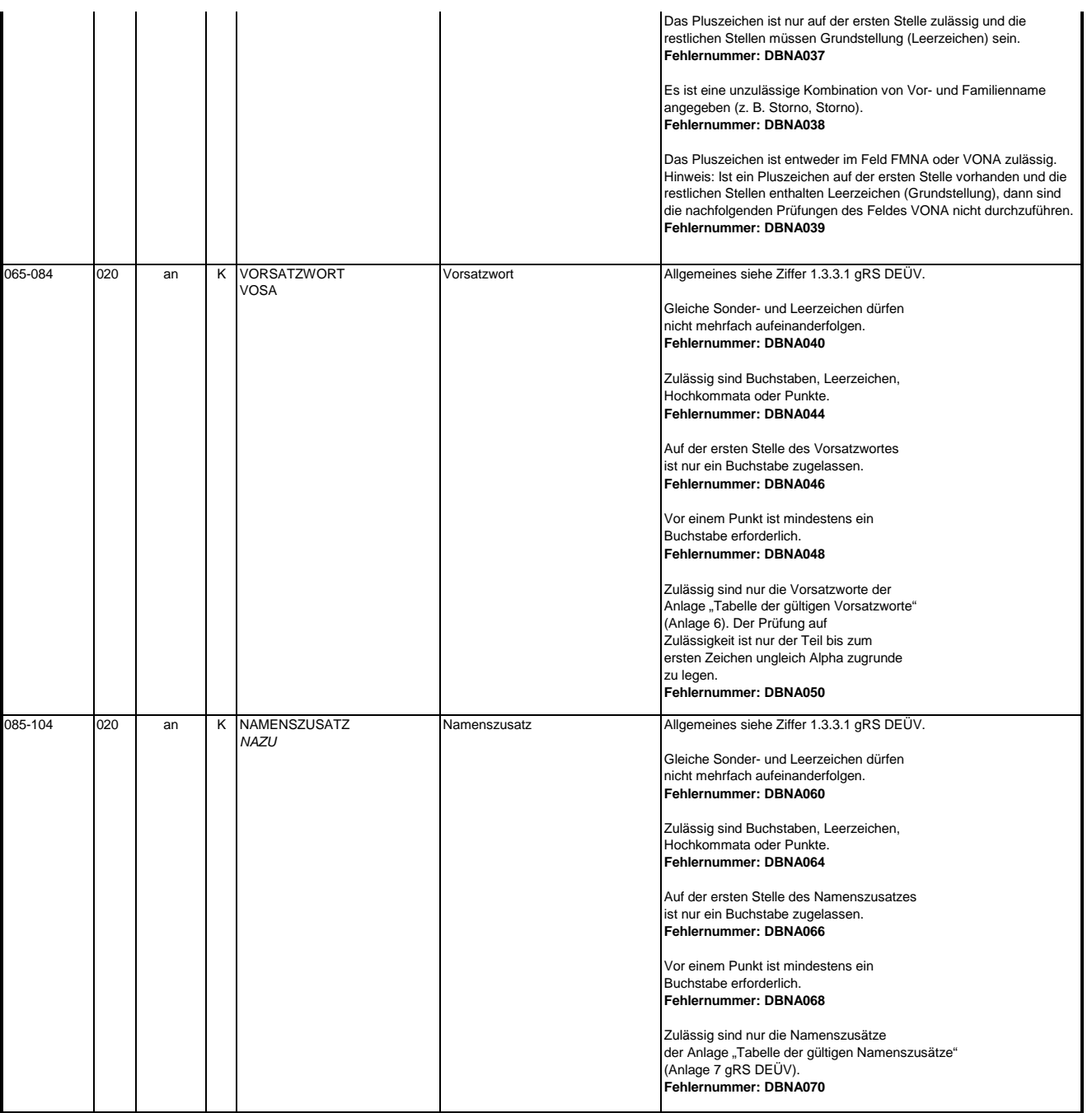

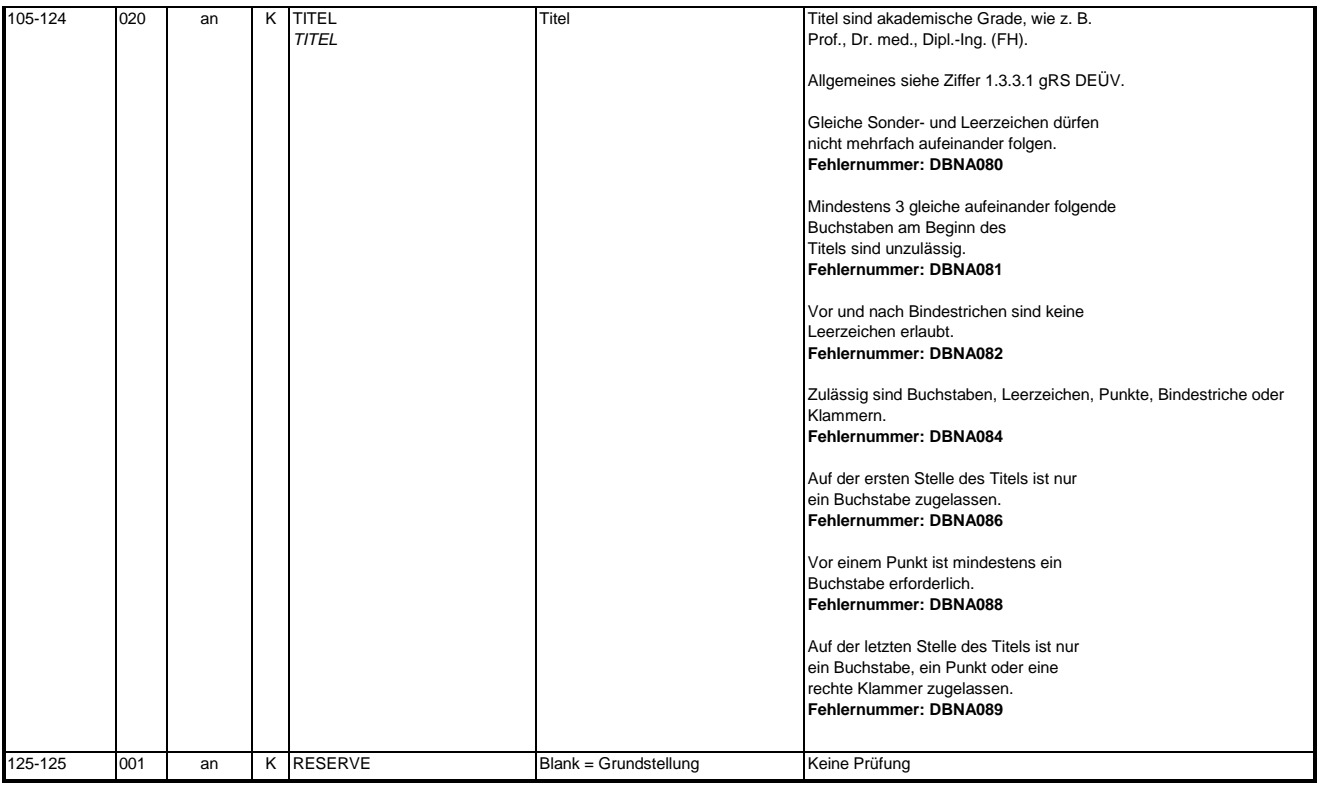

### **3.2 Datenbaustein: DBAN - Anschrift**

Anmerkung: Änderungen der Anschrift sind nur über das DEÜV - Verfahren zulässig. Prüfung gemäß DEÜV: siehe Anlage 9 Punkt 4.4 des gemeinsamen Rundschreibens "Gemeinsames Meldeverfahren zur Kranken-, Pflege-, Renten- und Arbeitslosenversicherung" vom 15.07.1998 in der jeweils gültigen Fassung.

### **Zeichendarstellung:**

an = alphanumerisches Feld, linksbündig mit nachfolgenden Leerzeichen; Grundstellung = Leerzeichen n = numerisches Feld, rechtsbündig mit führenden Nullen; Grundstellung = Null n mit x NK = numerisches Feld analog "n", jedoch mit x Nachkommastellen

 $K =$  Pflichtangabe, soweit bekannt  $k =$  Kannangabe

M = Mussangabe m = Mussangabe unter Bedingung Bezüglich des Aufbaus der Fehlernummern wird auf die allgemeinen Erläuterungen am Beginn des

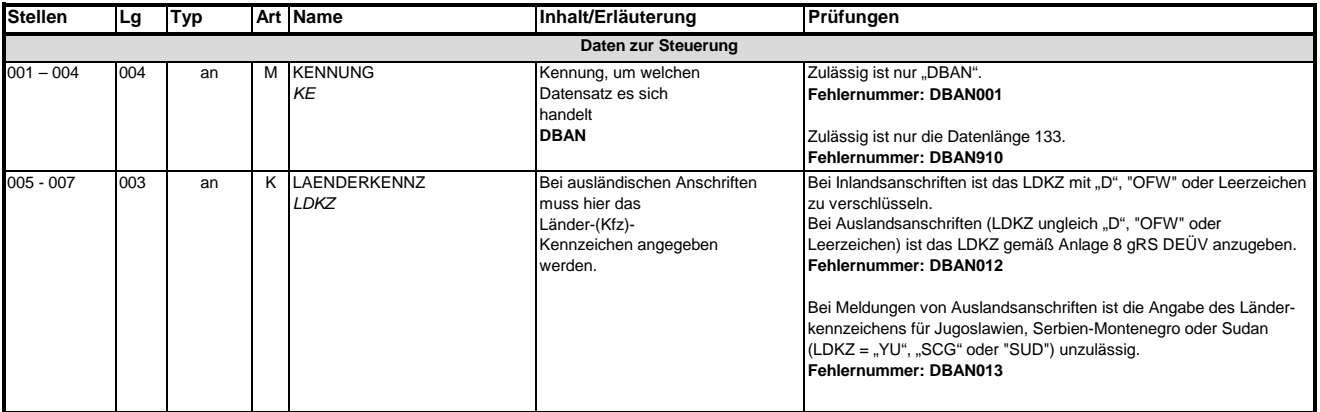

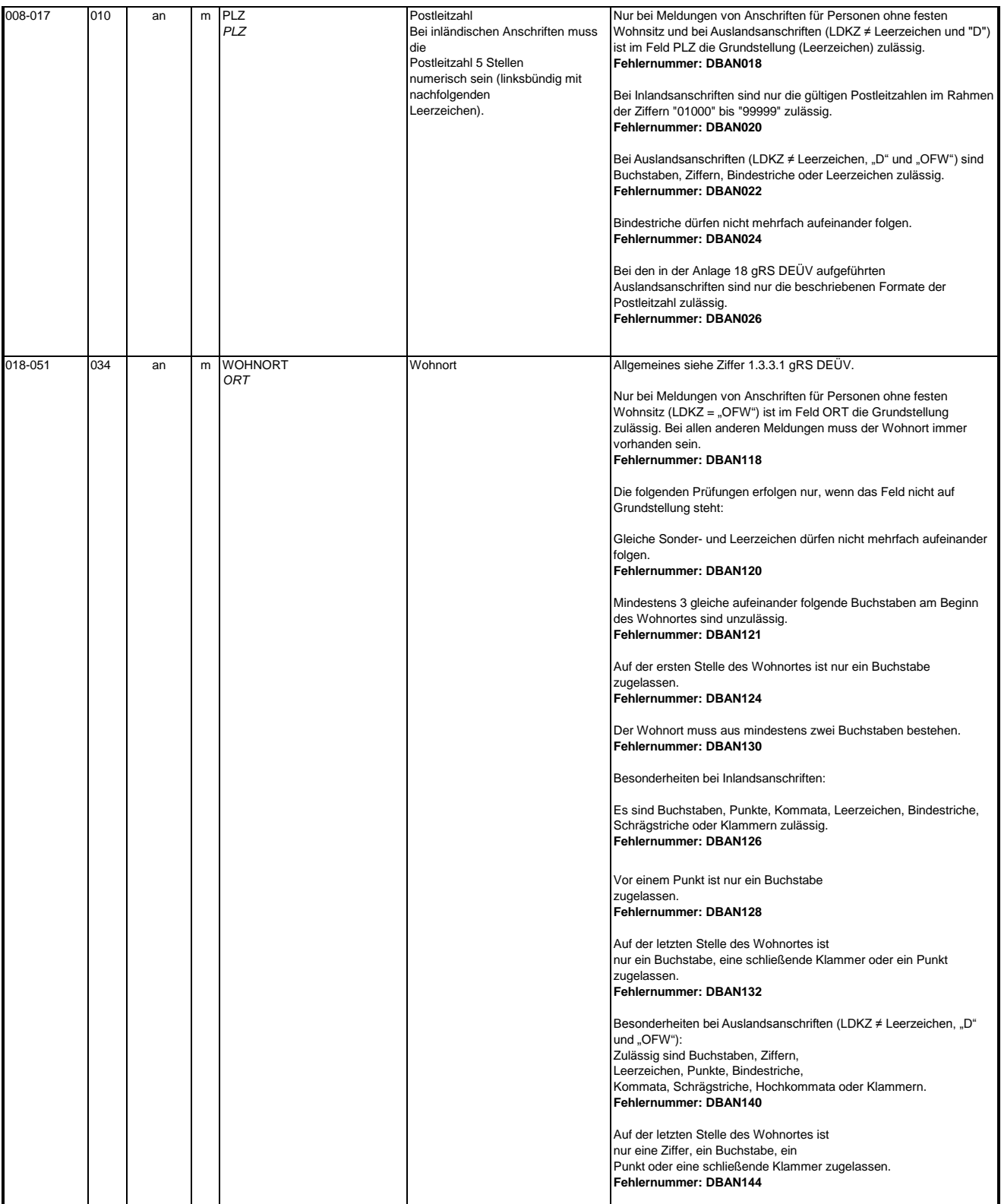

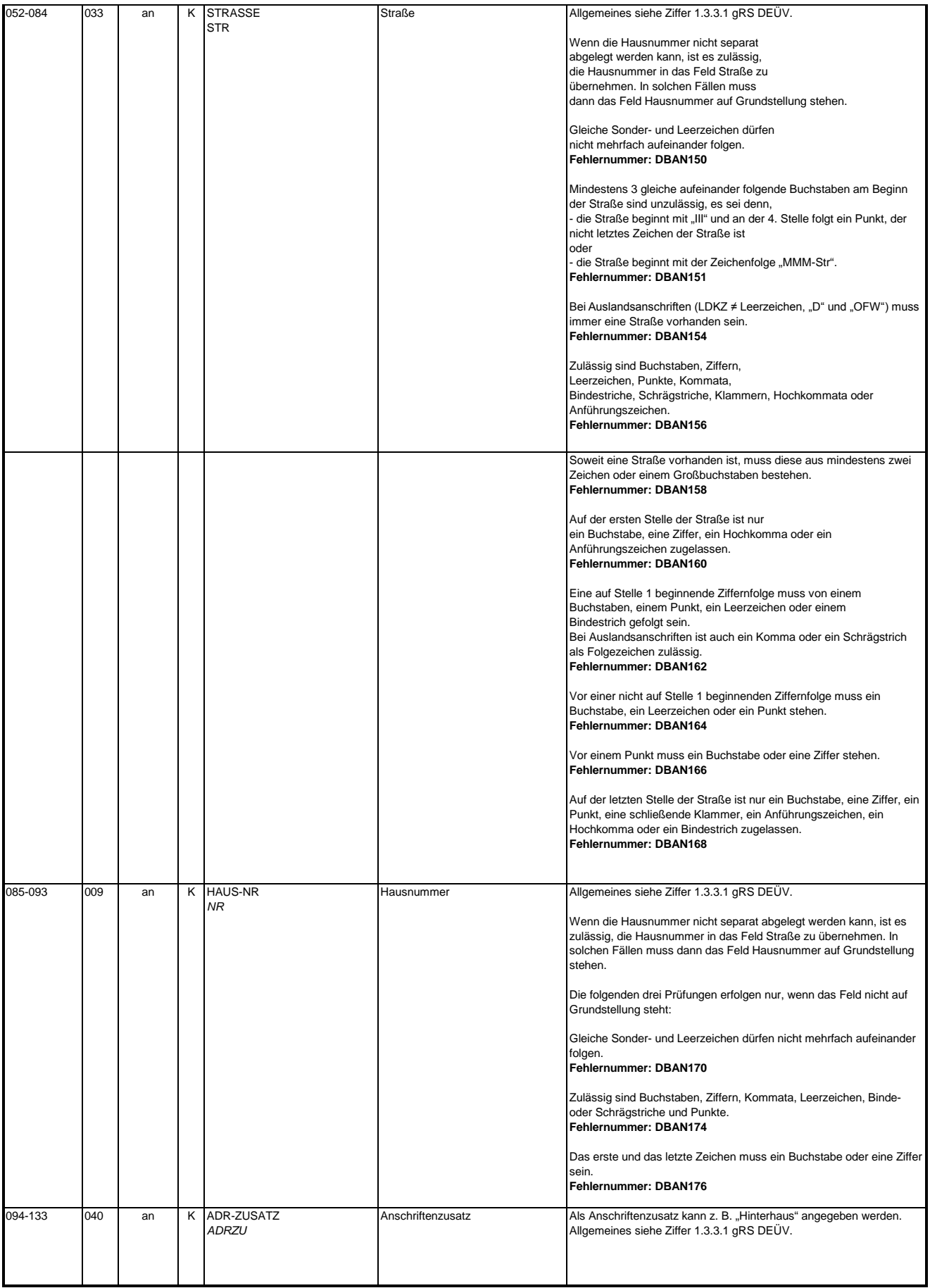

### **Zeichendarstellung:**

Ab h i 5 i

an = alphanumerisches Feld, linksbündig mit nachfolgenden Leerzeichen; Grundstellung = Leerzeichen n = numerisches Feld, rechtsbündig mit führenden Nullen; Grundstellung = Null

n mit x NK = numerisches Feld analog "n", jedoch mit x Nachkommastellen

 $K =$  Pflichtangabe, soweit bekannt  $k =$  Kannangabe

M = Mussangabe m = Mussangabe unter Bedingung Bezüglich des Aufbaus der Fehlernummern wird auf die allgemeinen Erläuterungen am Beginn des

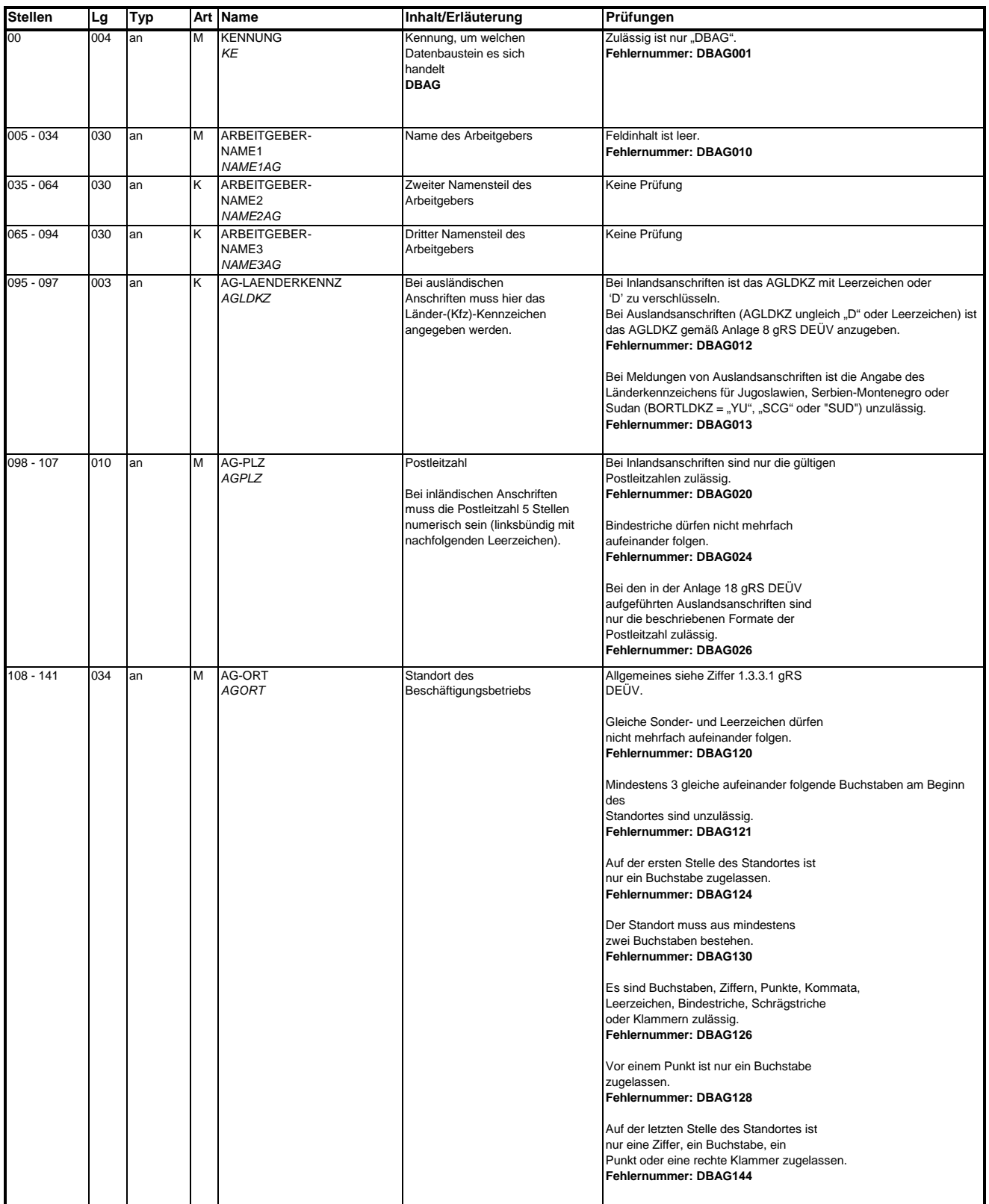

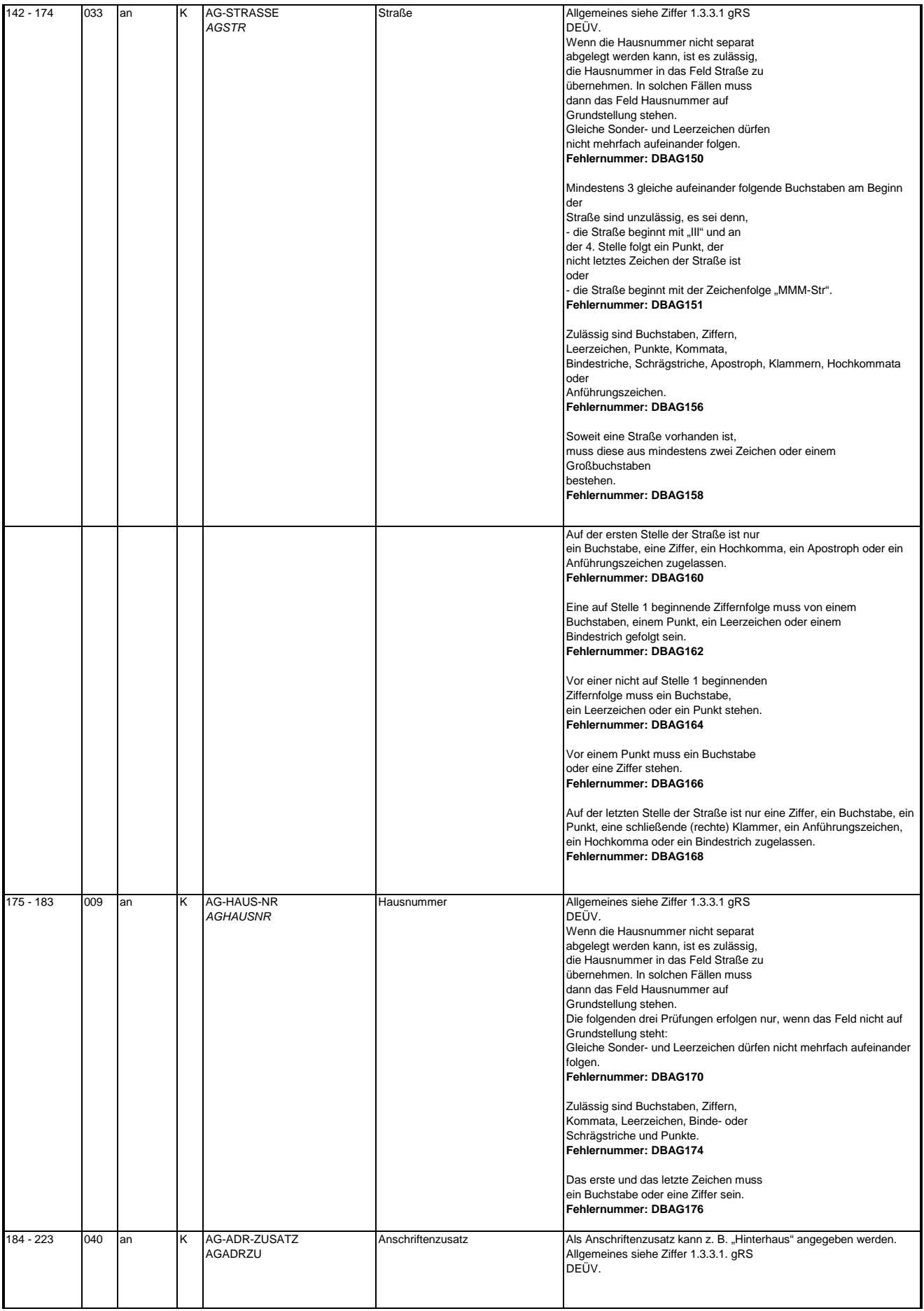

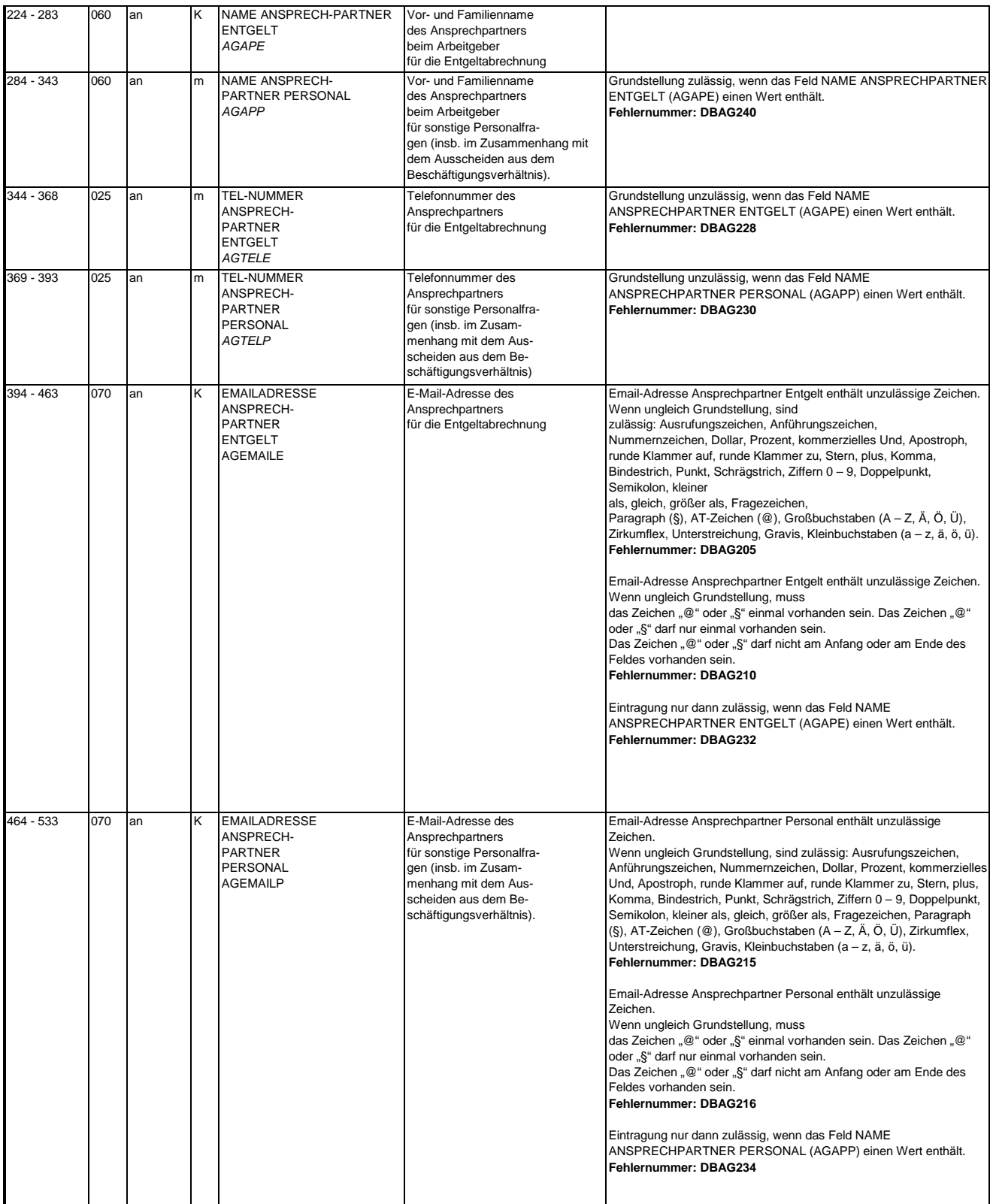

# **3.4 Datenbaustein: DBAB - von der Arbeitgeberanschrift abweichender Beschäftigungsort**

## **Zeichendarstellung:**

an = alphanumerisches Feld, linksbündig mit nachfolgenden Leerzeichen; Grundstellung = Leerzeichen n = numerisches Feld, rechtsbündig mit führenden Nullen; Grundstellung = Null

n mit x NK = numerisches Feld analog "n", jedoch mit x Nachkommastellen

 $K =$  Pflichtangabe, soweit bekannt  $k =$  Kannangabe

M = Mussangabe m = Mussangabe unter Bedingung

Ab h i 5 i

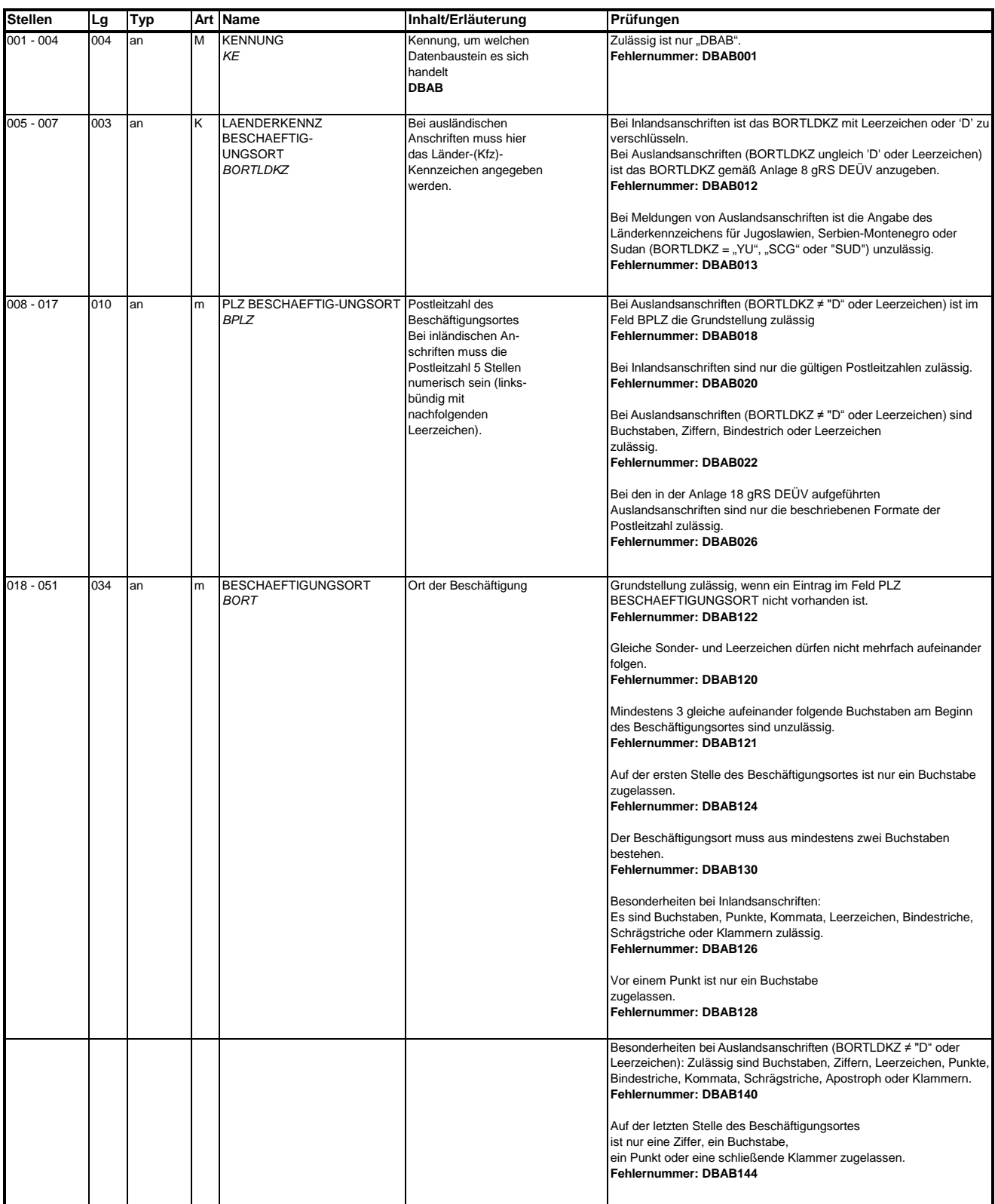

# **3.5 Datenbaustein DBSE - Steuerliche Eckdaten**

## **Zeichendarstellung:**

an = alphanumerisches Feld, linksbündig mit nachfolgenden Leerzeichen; Grundstellung = Leerzeichen n = numerisches Feld, rechtsbündig mit führenden Nullen; Grundstellung = Null n mit x NK = numerisches Feld analog "n", jedoch mit x Nachkommastellen

 $K = \text{Pflichtangabe},$  soweit bekannt  $M = \text{Mussangabe}$   $M = \text{Mussangabe}$ 

Bezüglich des Aufbaus der Fehlernummern wird auf die allgemeinen Erläuterungen am Beginn des  $m =$  Mussangabe unter Bedingung

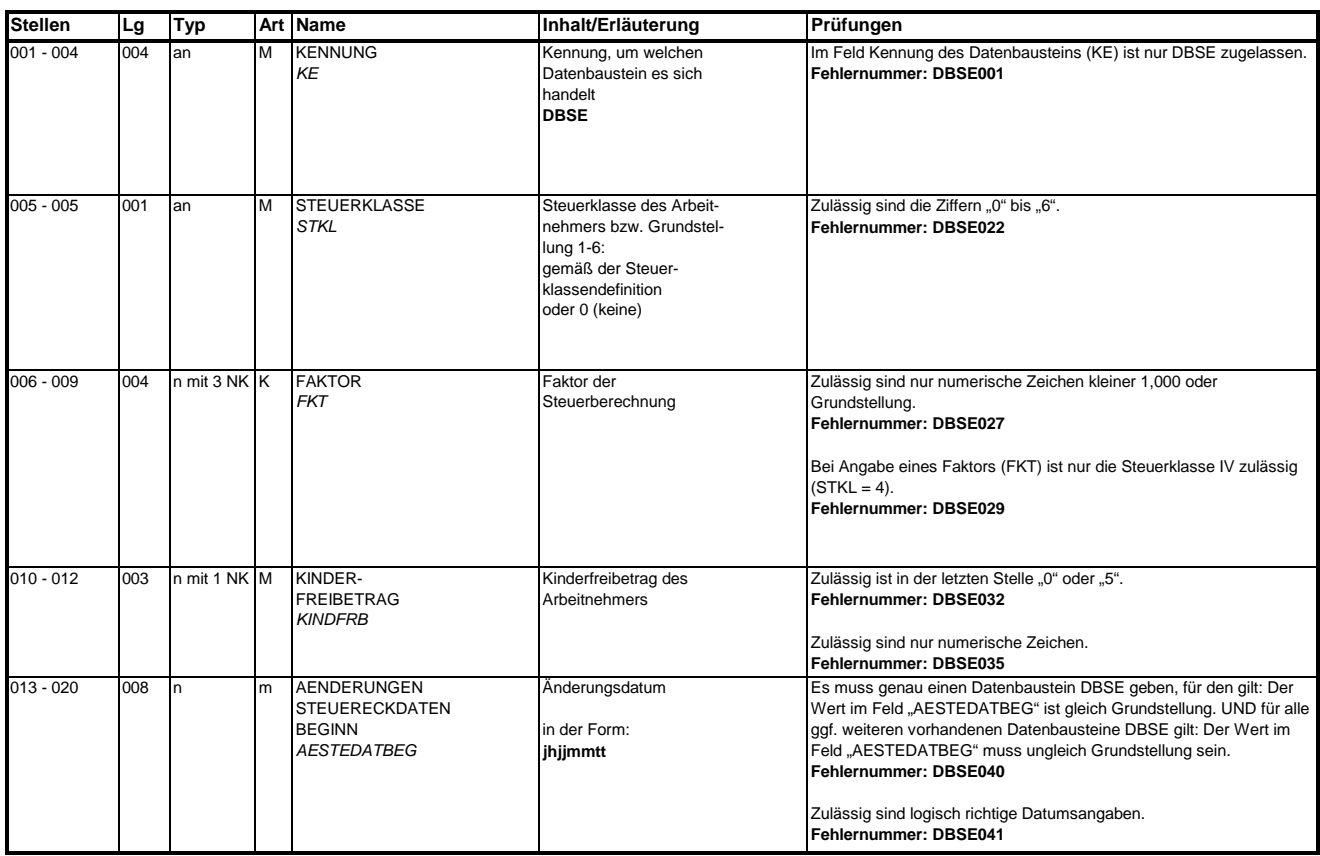

### **3.6 Datenbaustein: DBSA - Sozialversicherungsdaten A**

### **Zeichendarstellung:**

an = alphanumerisches Feld, linksbündig mit nachfolgenden Leerzeichen; Grundstellung = Leerzeichen n = numerisches Feld, rechtsbündig mit führenden Nullen; Grundstellung = Null n mit x NK = numerisches Feld analog "n", jedoch mit x Nachkommastellen

 $K =$  Pflichtangabe, soweit bekannt  $k =$  Kannangabe

M = Mussangabe m = Mussangabe unter Bedingung

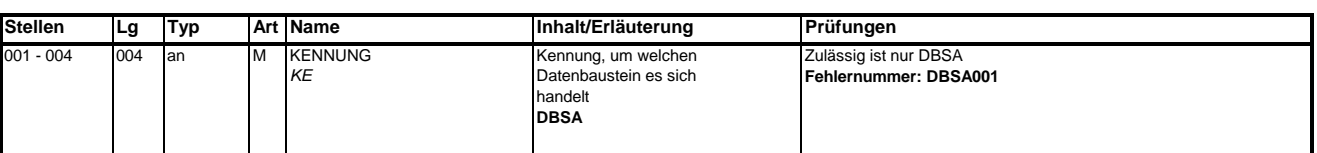

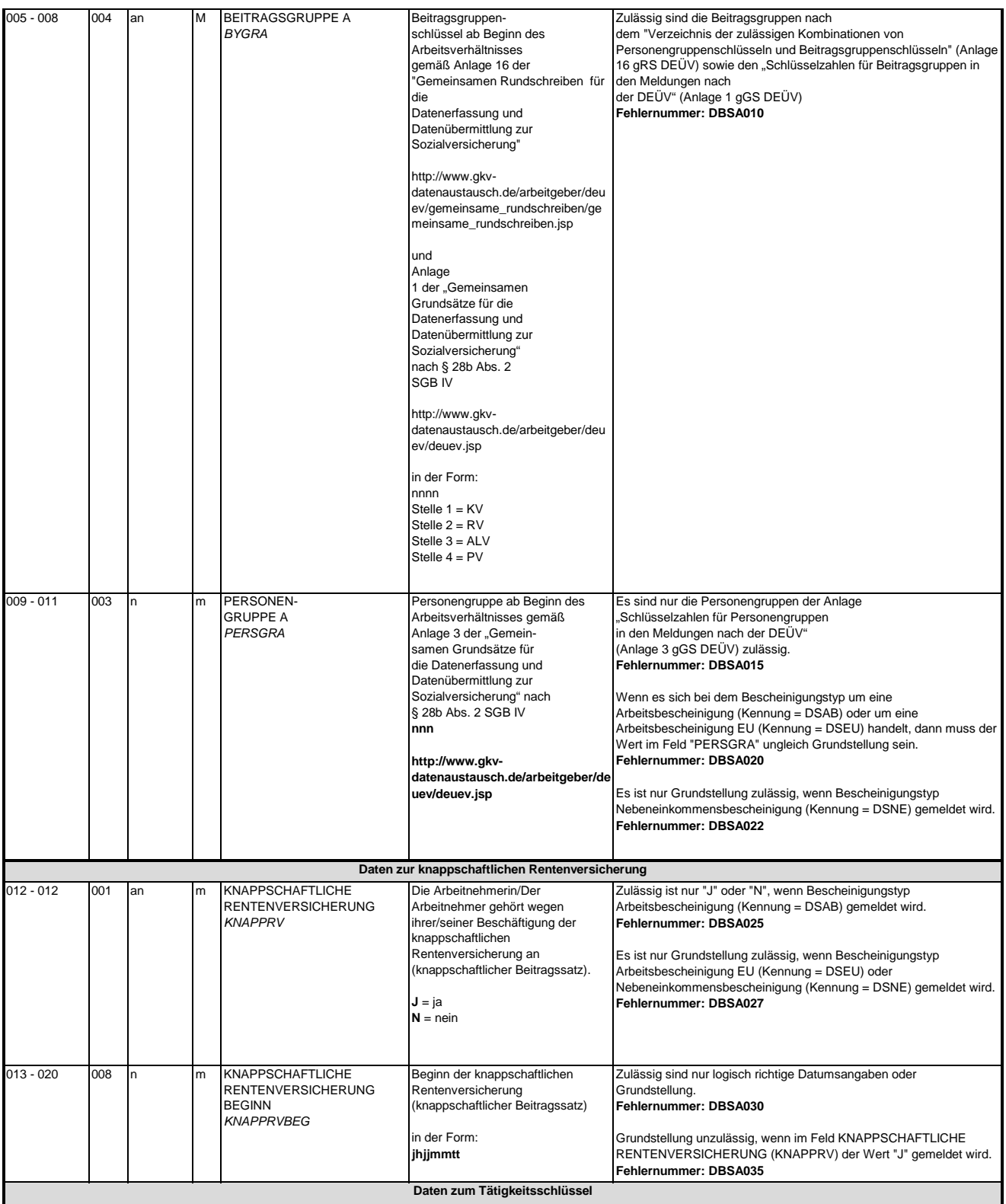

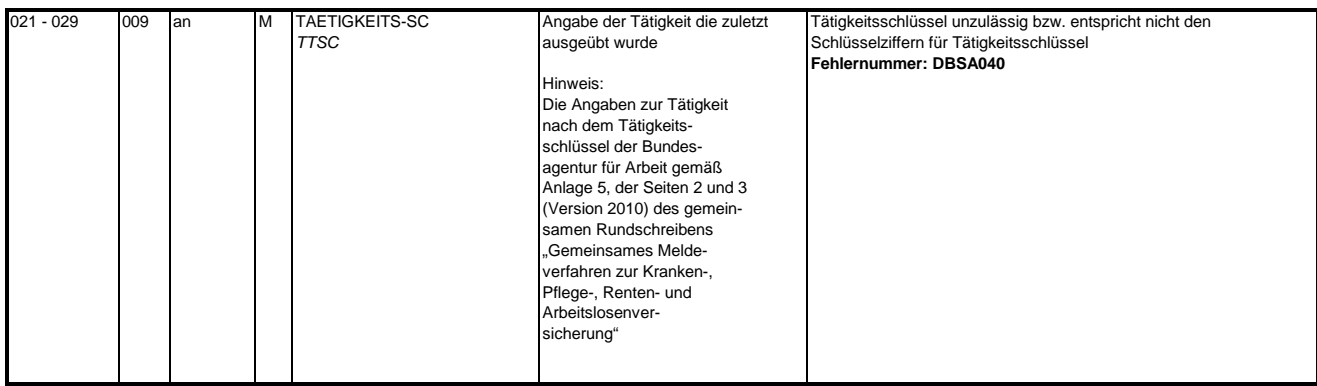

### **3.7 Datenbaustein: DBSB - Sozialversicherungsdaten B**

## **Zeichendarstellung:**

an = alphanumerisches Feld, linksbündig mit nachfolgenden Leerzeichen; Grundstellung = Leerzeichen n = numerisches Feld, rechtsbündig mit führenden Nullen; Grundstellung = Null n mit x NK = numerisches Feld analog "n", jedoch mit x Nachkommastellen

 $K =$  Pflichtangabe, soweit bekannt  $k =$  Kannangabe

M = Mussangabe m = Mussangabe unter Bedingung Bezüglich des Aufbaus der Fehlernummern wird auf die allgemeinen Erläuterungen am Beginn des

Ab h i 5 i

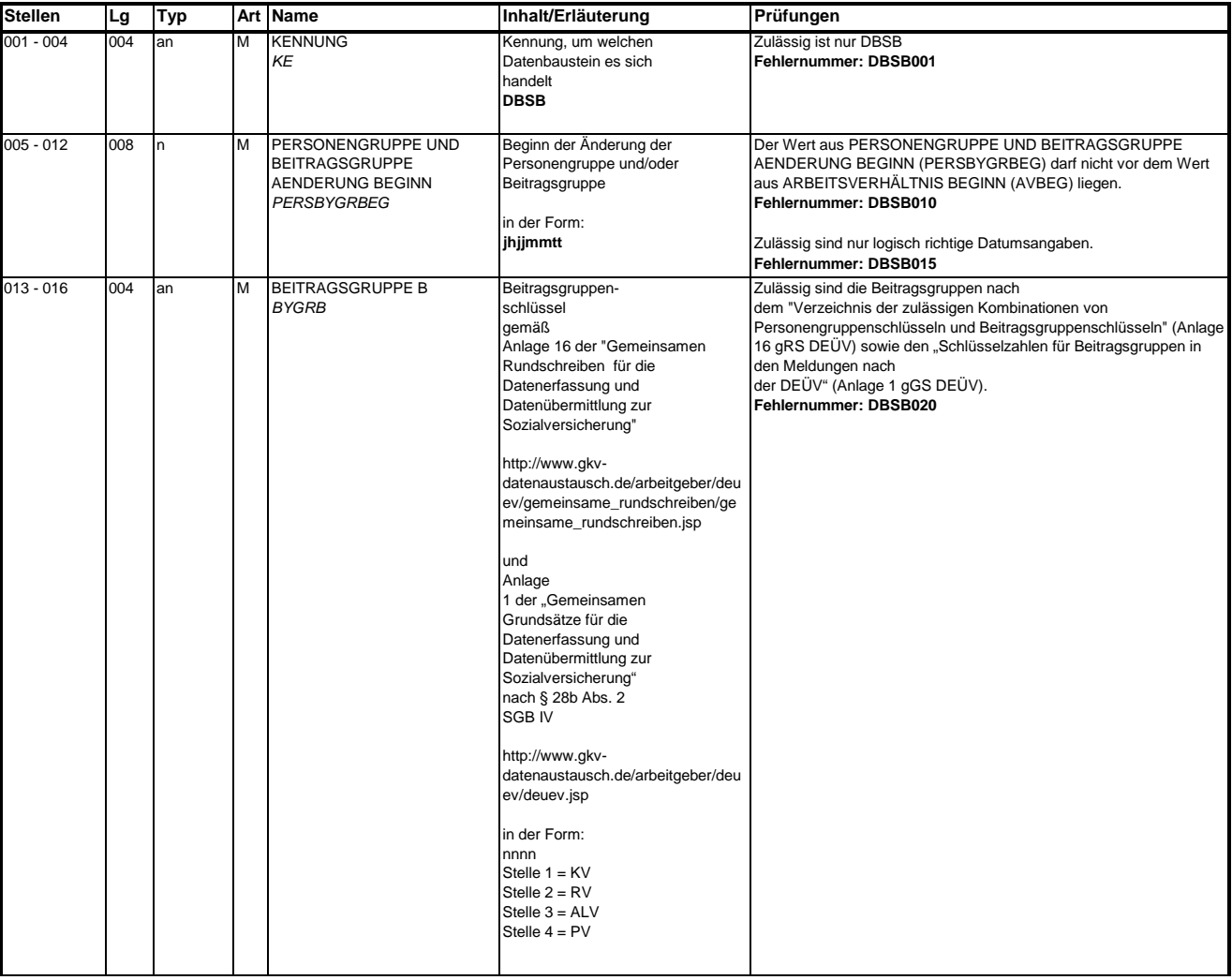

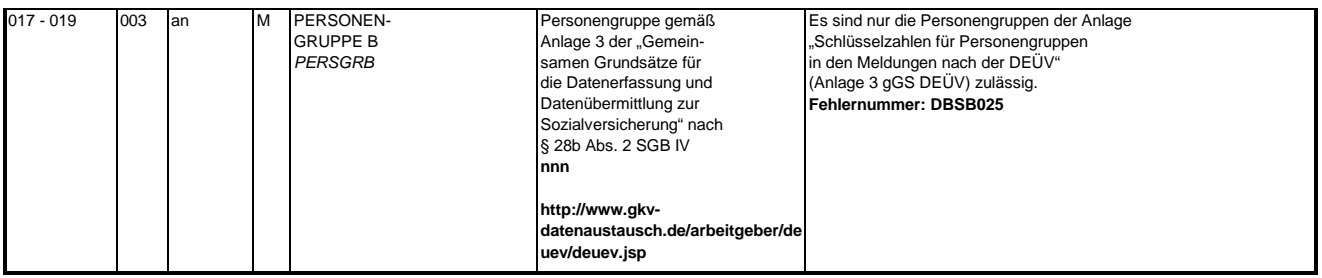

### **3.8 Datenbaustein: DBEZ – Arbeitszeit EU**

### **Zeichendarstellung:**

an = alphanumerisches Feld, linksbündig mit nachfolgenden Leerzeichen; Grundstellung = Leerzeichen

n = numerisches Feld, rechtsbündig mit führenden Nullen; Grundstellung = Null

n mit x NK = numerisches Feld analog "n", jedoch mit x Nachkommastellen

K = Pflichtangabe, soweit bekannt

Ab h i 5 i

# k = Kannangabe

M = Mussangabe m = Mussangabe unter Bedingung Bezüglich des Aufbaus der Fehlernummern wird auf die allgemeinen Erläuterungen am Beginn des

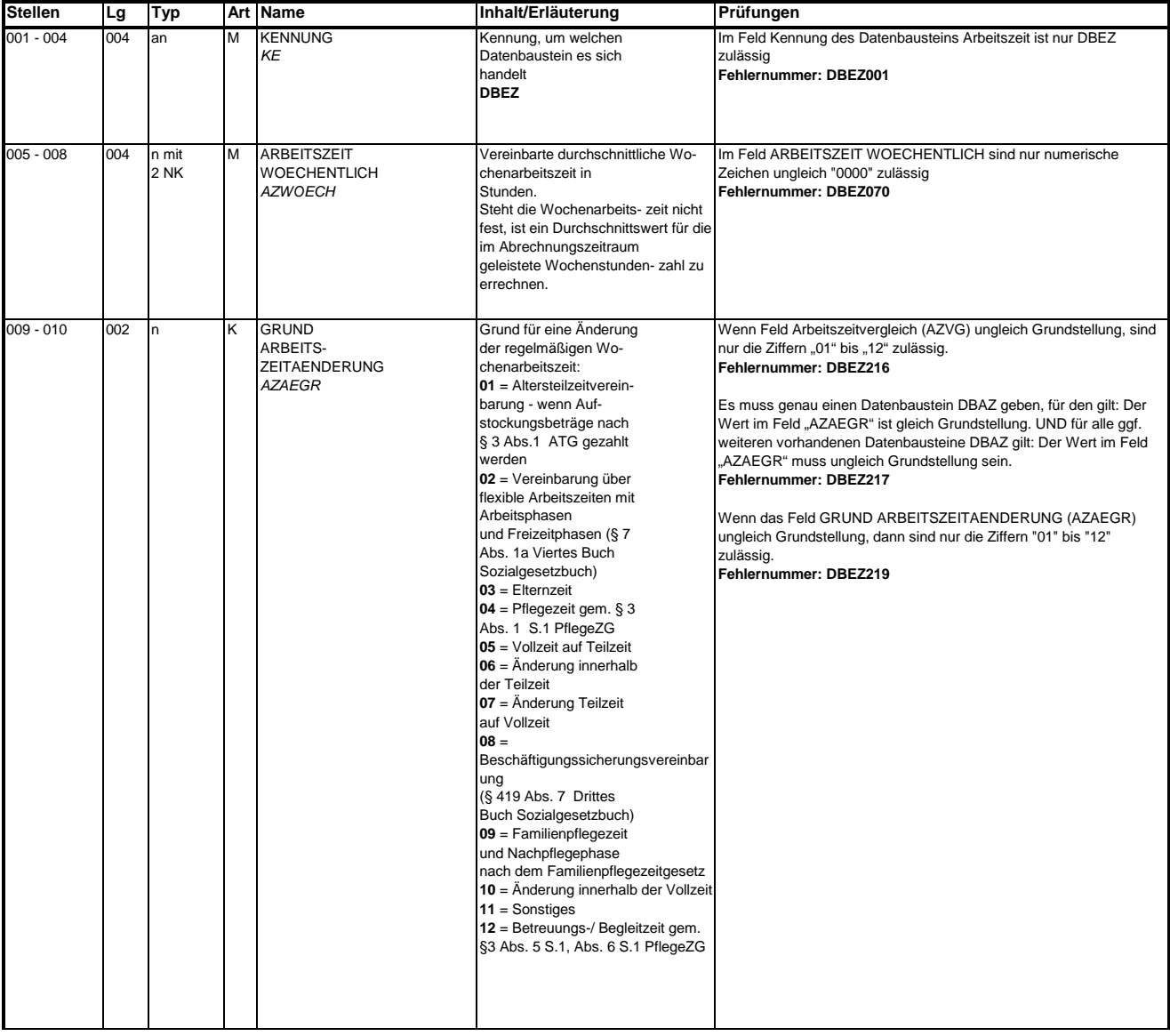

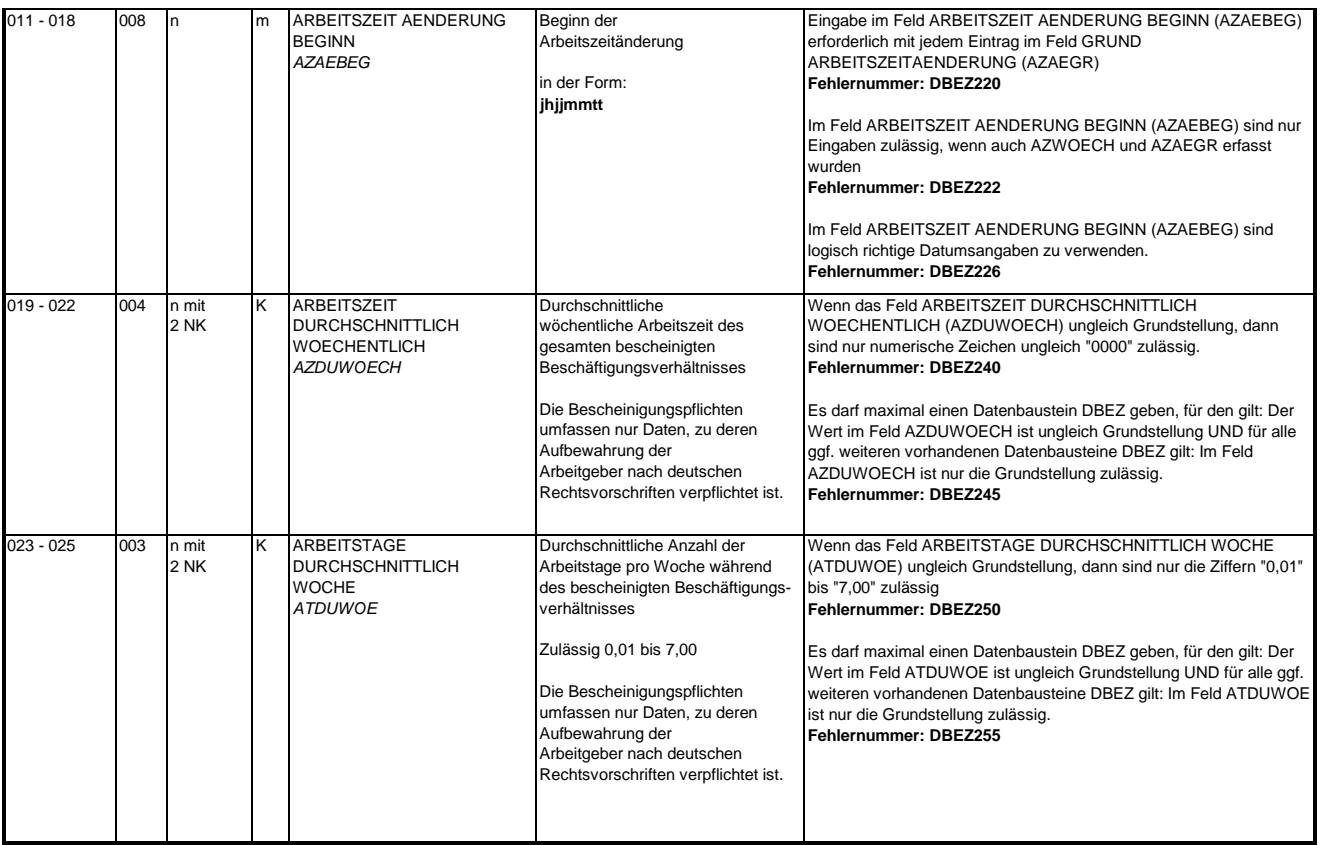

### **3.9 Datenbaustein: DBEE - Entgeltdaten EU**

# **Zeichendarstellung:**

an = alphanumerisches Feld, linksbündig mit nachfolgenden Leerzeichen; Grundstellung = Leerzeichen n = numerisches Feld, rechtsbündig mit führenden Nullen; Grundstellung = Null n mit x NK = numerisches Feld analog "n", jedoch mit x Nachkommastellen

K = Pflichtangabe, soweit bekannt k = Kannangabe

M = Mussangabe m = Mussangabe unter Bedingung Bezüglich des Aufbaus der Fehlernummern wird auf die allgemeinen Erläuterungen am Beginn des

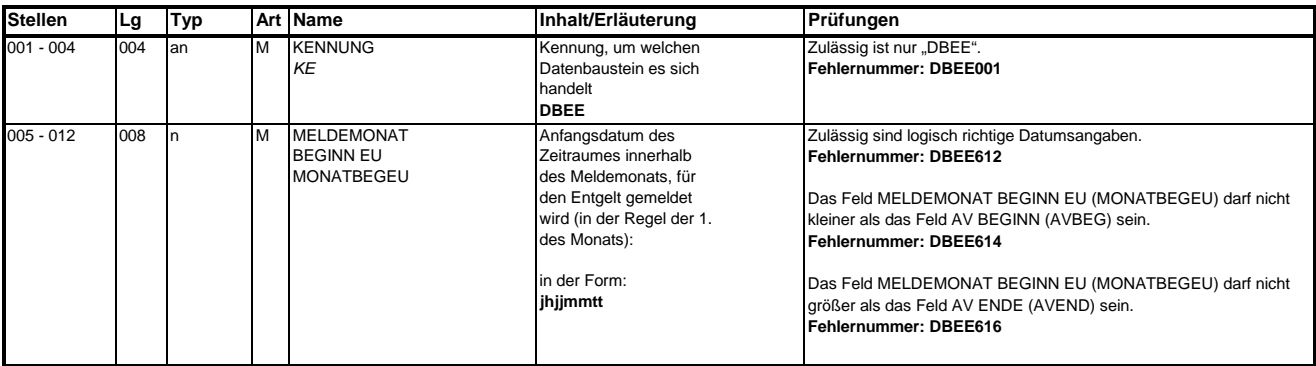

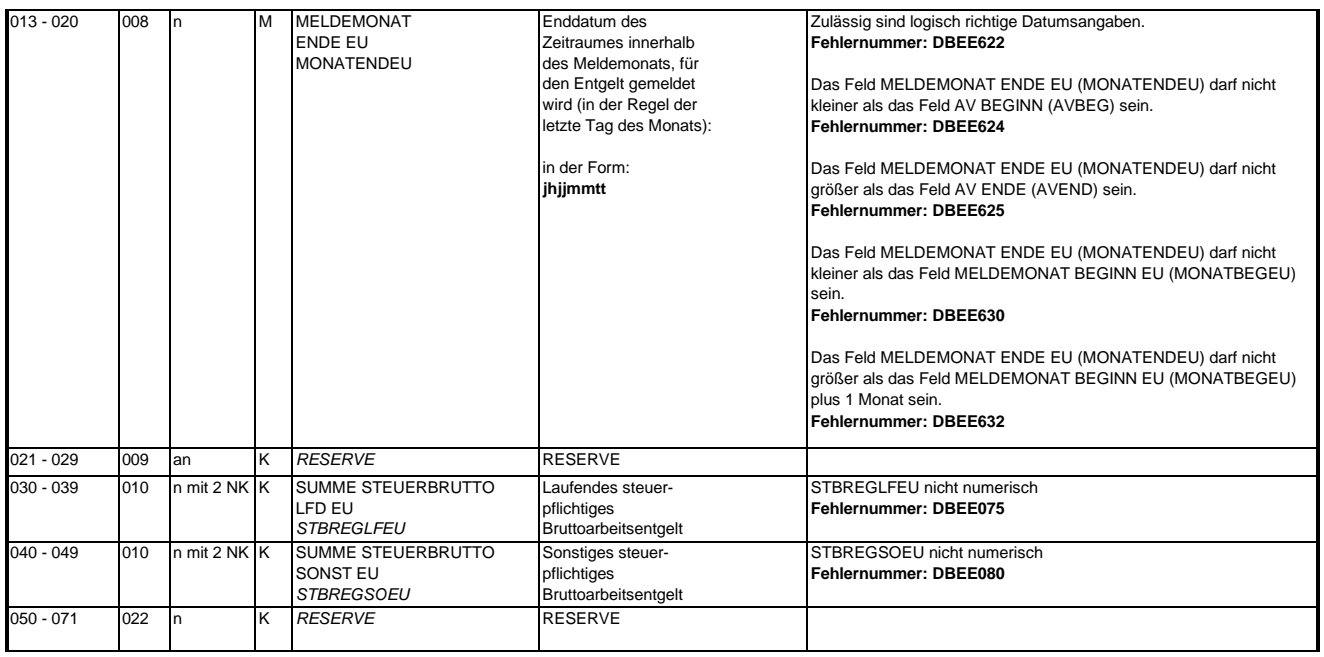

### **3.10 Datenbaustein: DBFZ – Fehlzeiten**

## **Zeichendarstellung:**

an = alphanumerisches Feld, linksbündig mit nachfolgenden Leerzeichen; Grundstellung = Leerzeichen

n = numerisches Feld, rechtsbündig mit führenden Nullen; Grundstellung = Null n mit x NK = numerisches Feld analog "n", jedoch mit x Nachkommastellen

 $K =$  Pflichtangabe, soweit bekannt k = Kannangabe

M = Mussangabe

m = Mussangabe unter Bedingung Bezüglich des Aufbaus der Fehlernummern wird auf die allgemeinen Erläuterungen am Beginn des

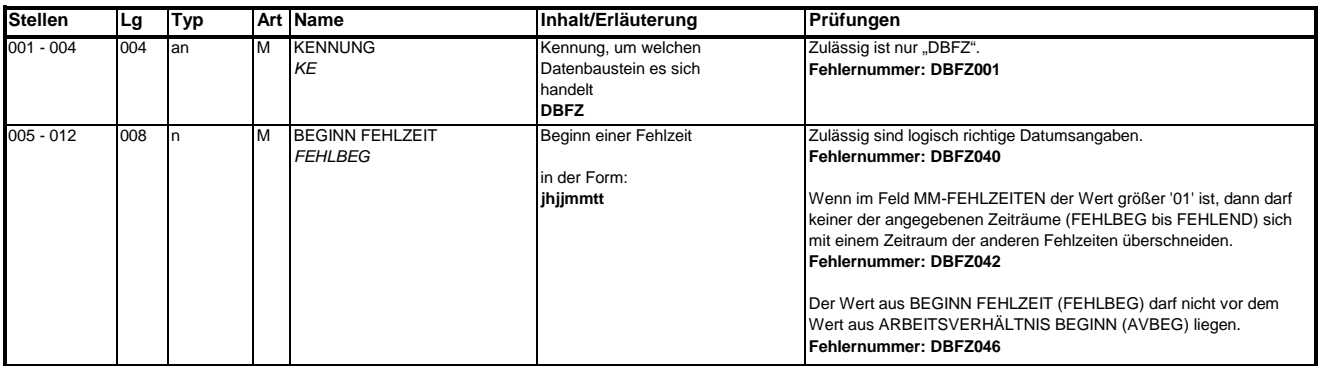

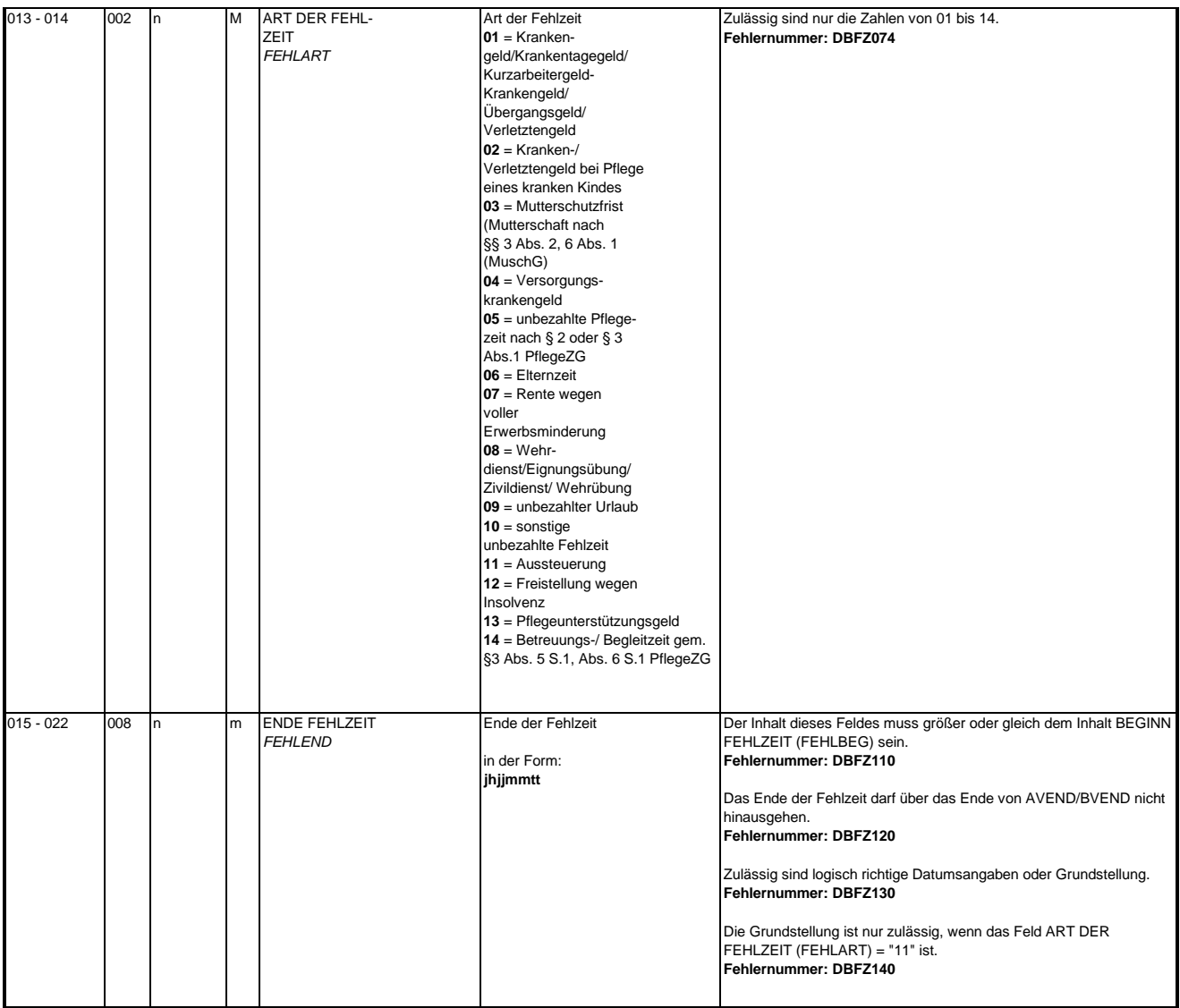

### **3.11 Datenbaustein: DBKU - Kündigung/ Entlassung EU**

### **Zeichendarstellung:**

an = alphanumerisches Feld, linksbündig mit nachfolgenden Leerzeichen; Grundstellung = Leerzeichen n = numerisches Feld, rechtsbündig mit führenden Nullen; Grundstellung = Null n mit x NK = numerisches Feld analog "n", jedoch mit x Nachkommastellen

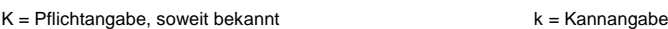

M = Mussangabe

m = Mussangabe unter Bedingung

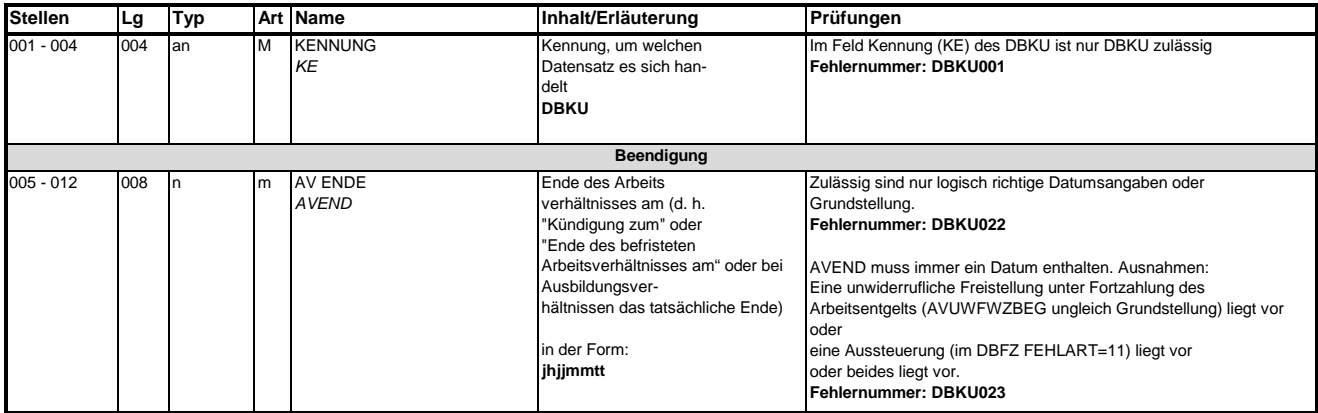

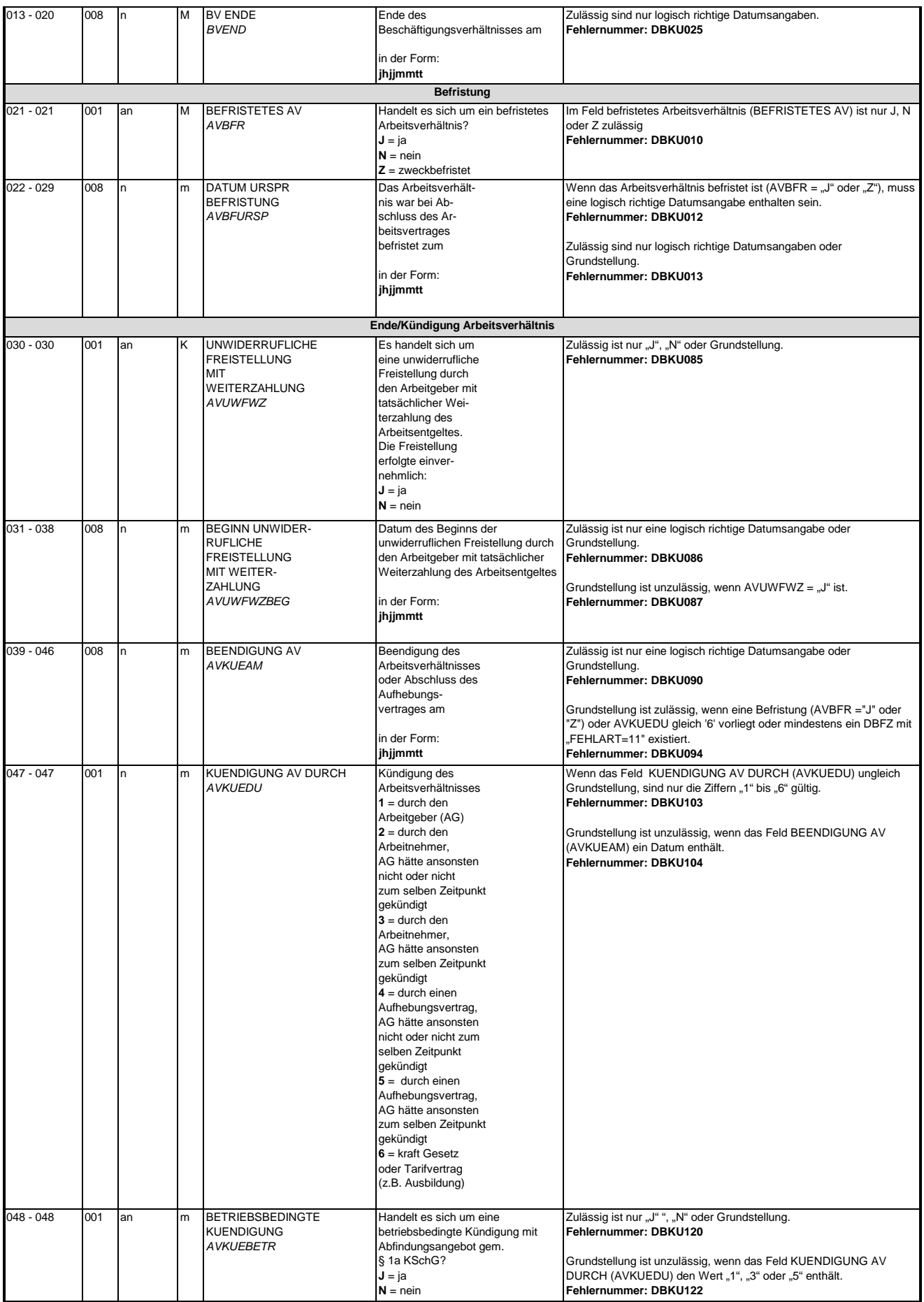

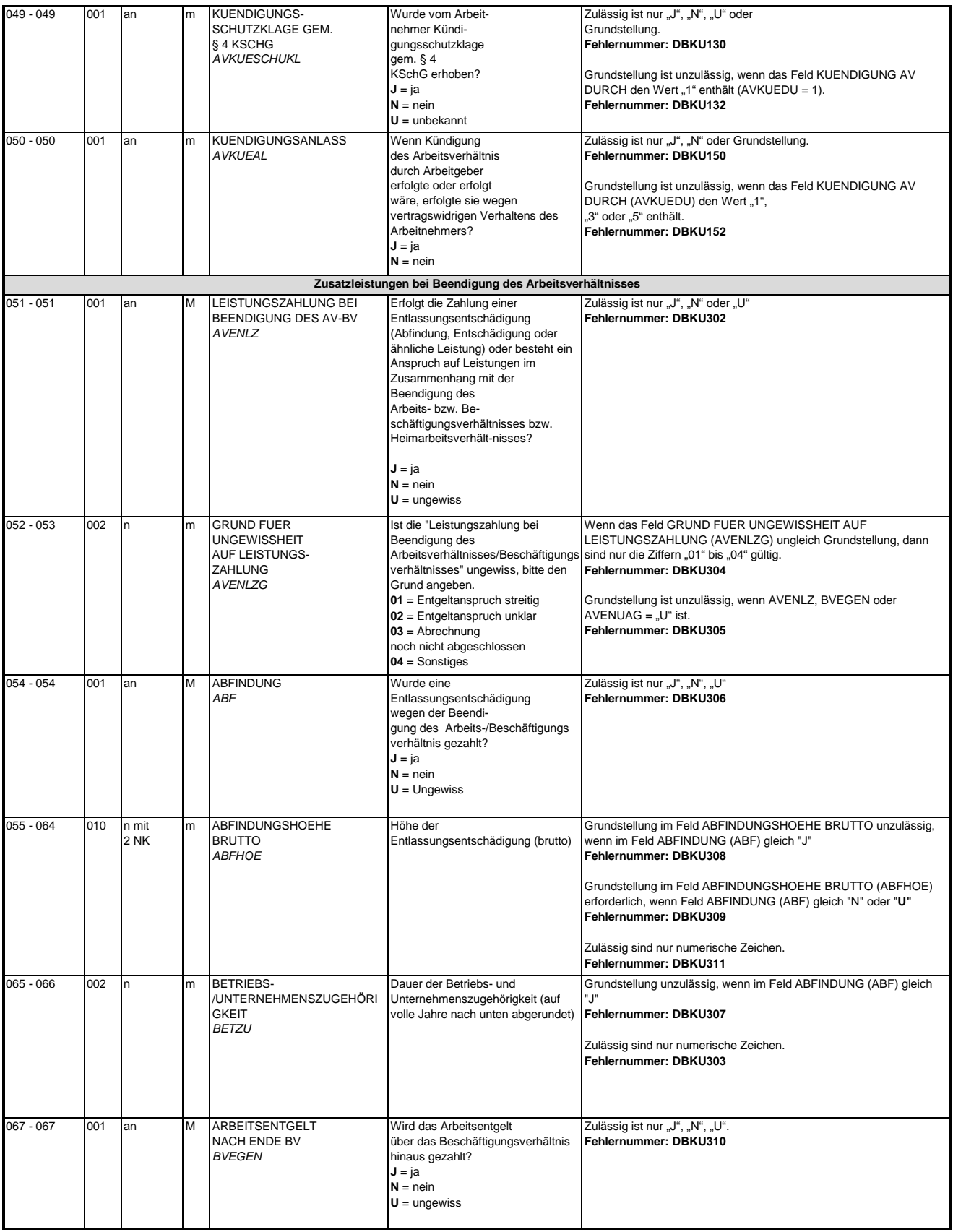

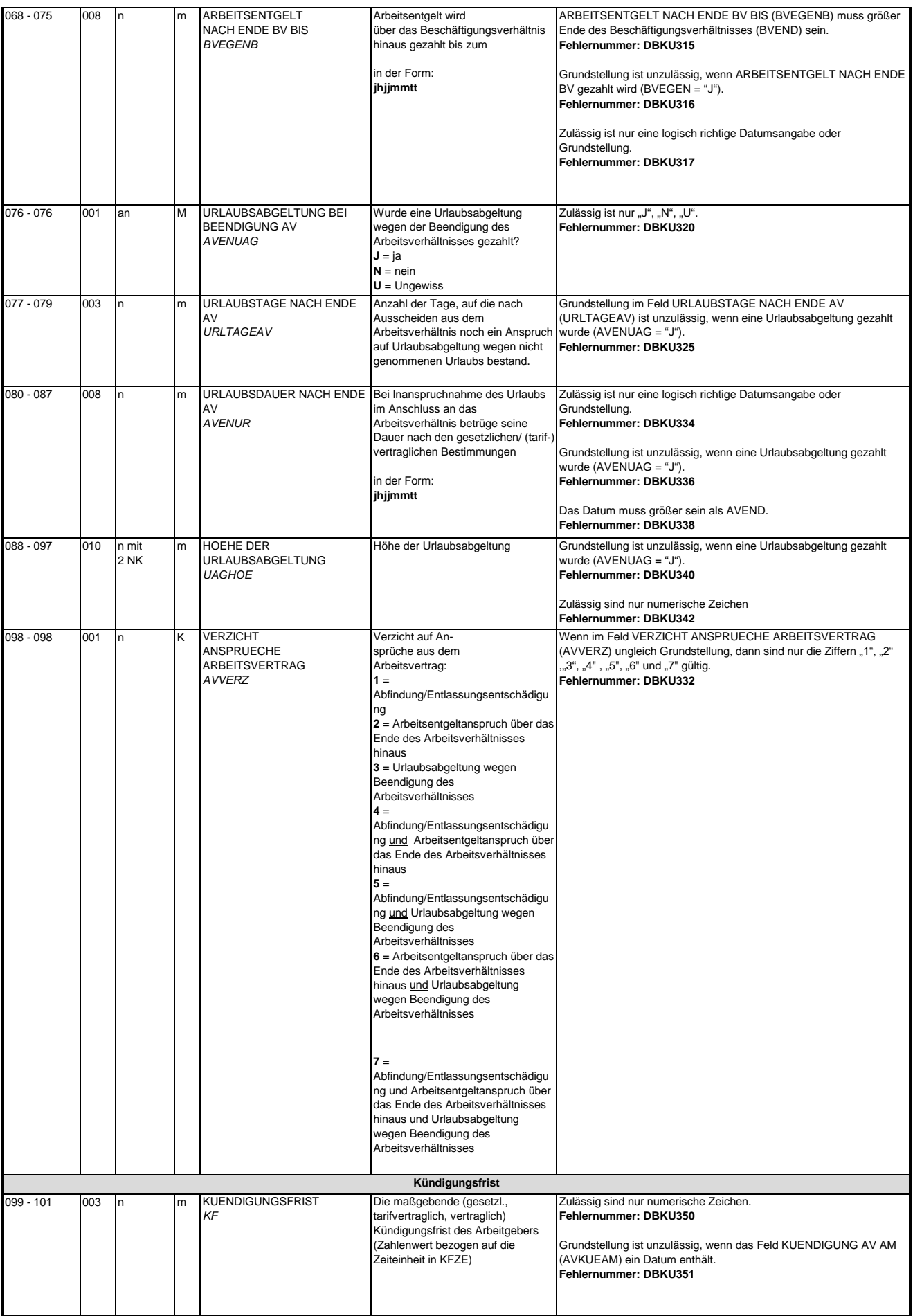

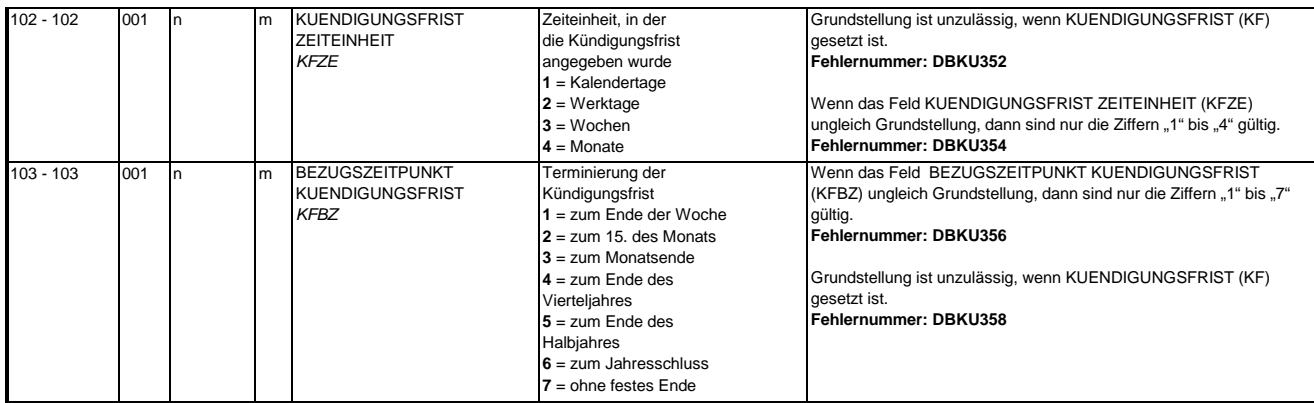

### **3.12 Datenbaustein: DBFE - Fehler**

## **Zeichendarstellung:**

an = alphanumerisches Feld, linksbündig mit nachfolgenden Leerzeichen; Grundstellung = Leerzeichen n = numerisches Feld, rechtsbündig mit führenden Nullen; Grundstellung = Null n mit x NK = numerisches Feld analog "n", jedoch mit x Nachkommastellen

K = Pflichtangabe, soweit bekannt k = Kannangabe

M = Mussangabe m = Mussangabe unter Bedingung

Bezüglich des Aufbaus der Fehlernummern wird auf die allgemeinen Erläuterungen am Beginn des

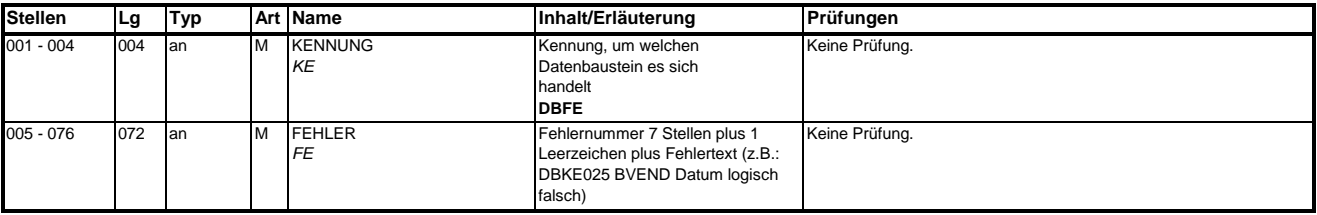

Die Anzahl der Fehler-Datenbausteine ergibt sich aus dem Feld FEHLER-ANZAHL (FEAN) im Datenteil "Daten zur Steuerung" des jeweiligen Datensatzes Kommunikation **und Arbeitsbescheinigung EU.**

### **4. NCSZ - Nachlaufsatz**

## **Zeichendarstellung:**

an = alphanumerisches Feld, linksbündig mit nachfolgenden Leerzeichen; Grundstellung = Leerzeichen n = numerisches Feld, rechtsbündig mit führenden Nullen; Grundstellung = Null

n mit x NK = numerisches Feld analog "n", jedoch mit x Nachkommastellen

K = Pflichtangabe, soweit bekannt

M = Mussangabe

Ab h i 5 i

k = Kannangabe

m = Mussangabe unter Bedingung Bezüglich des Aufbaus der Fehlernummern wird auf die allgemeinen Erläuterungen am Beginn des

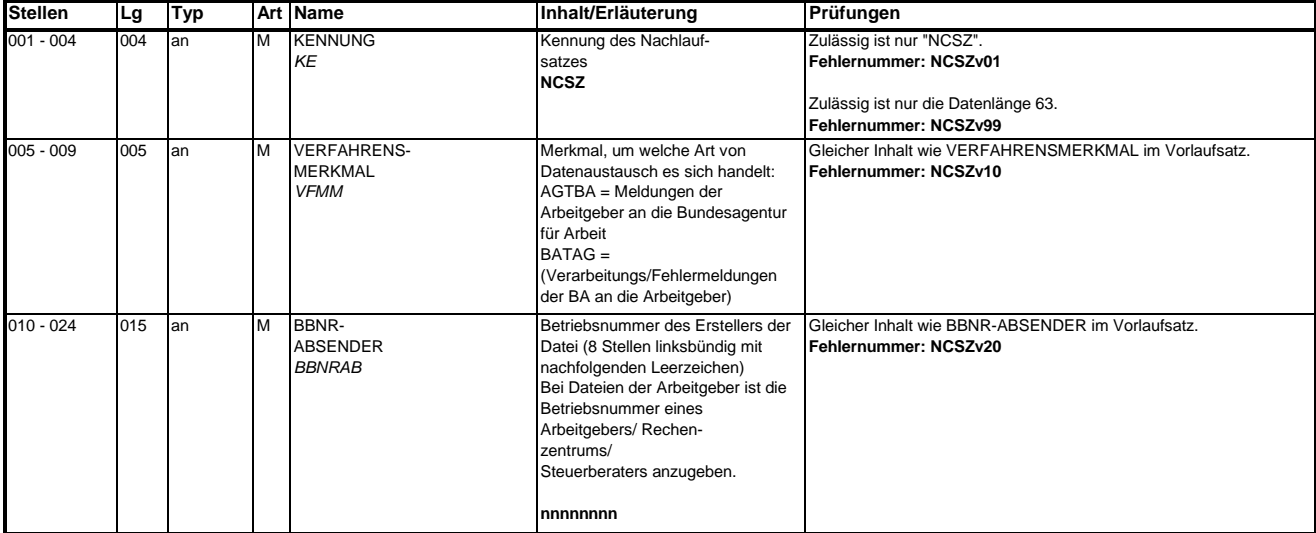

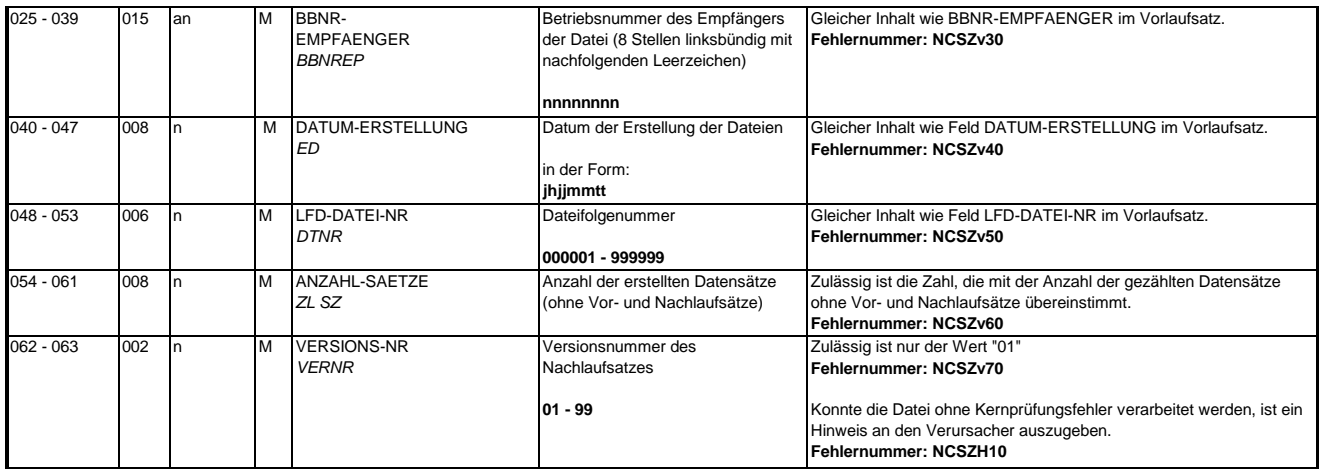

### **5. Fehlerkatalog**

### **Allgemeines**

**Aufbau der Fehlernummern**

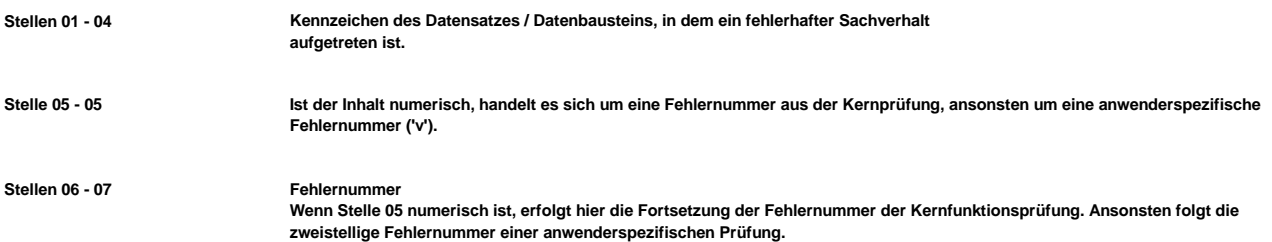

**Felder, die zwingend numerisch sein müssen, werden generell entsprechend geprüft. Die Fehlerprüfung erscheint nicht in der Datenbeschreibung; die Fehlernummer ist aber im Fehlerkatalog aufgenommen.**

**Die Fehlerprüfung wird nach mehr als 8 erkannten Fehlern abgebrochen. Auf diesen Sachverhalt wird mit der neunten Fehlernummer DSBU920 hingewiesen.**

**Die Fehlernummer NCSZH10 (Fehlerfreie Verarbeitung - Kein Fehler gefunden) wird bei einer fehlerfreien Verarbeitung mit einem Fehlerbaustein an den Arbeitgeber (Datenlieferanten) zugesendet, wenn dieser durch eine entsprechende Schlüsselung im DSKO an Stelle 411 eine elektronische Verarbeitungsbestätigung anfordert.**

**Die Fehlernummern für die Prüfungen des Vor- und des Nachlaufsatzes sind hier aufgenommen, da die Prüfungen verbindlich festgelegt wurden und die Bekanntgabe bundesweit erfolgen muss. Die Prüfungen sind aber von jedem Anwender selbst zu realisieren.**

**Das Kernprüfprogramm gibt zurzeit nur die erste Zeile des Fehlertextes (Kurztext) aus. Die optionale Ausgabe auch des Langtextes bleibt einer späteren Version vorbehalten.**

## **VOSZ - Vorlaufsatz**

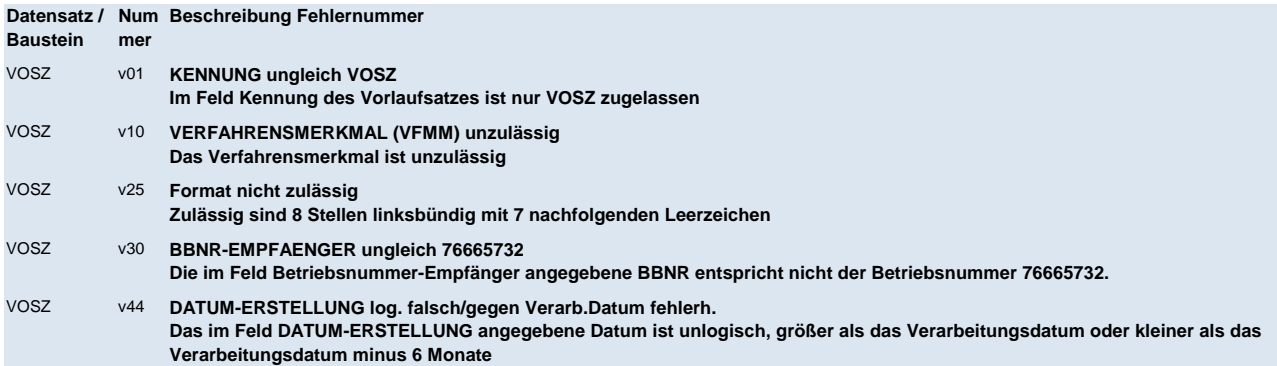

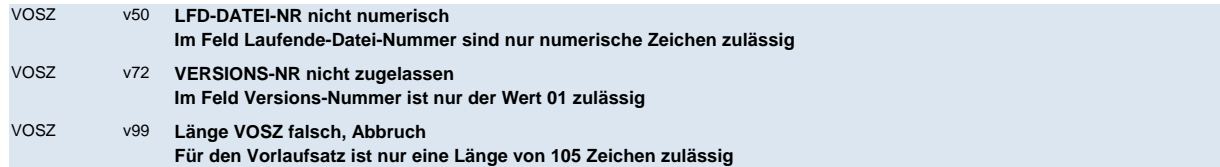

# **DSKO - Kommunikation**

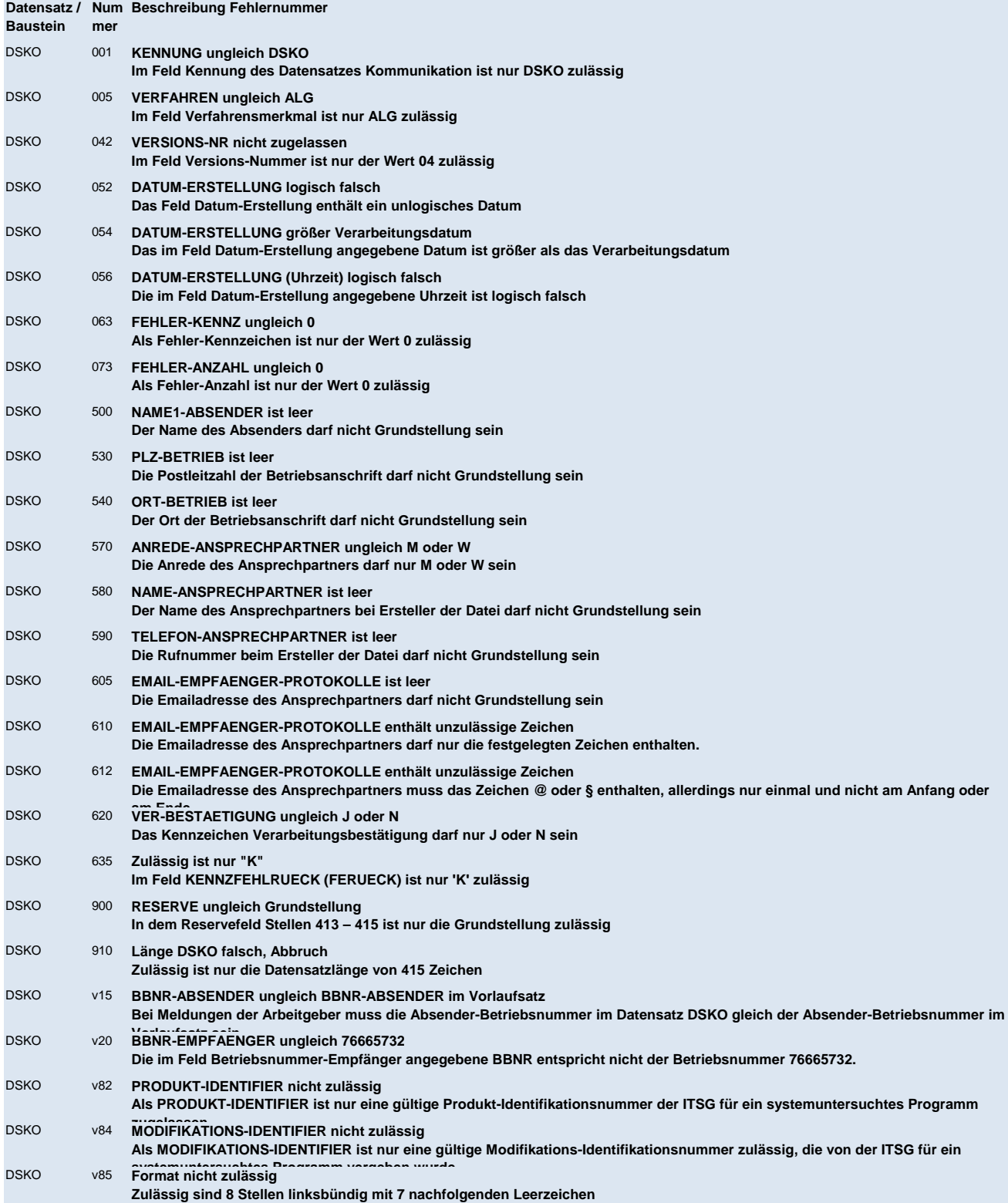

**DSEU - Datensatz Arbeitsbescheinigung bei zwischen- und überstaatlichem Recht** 

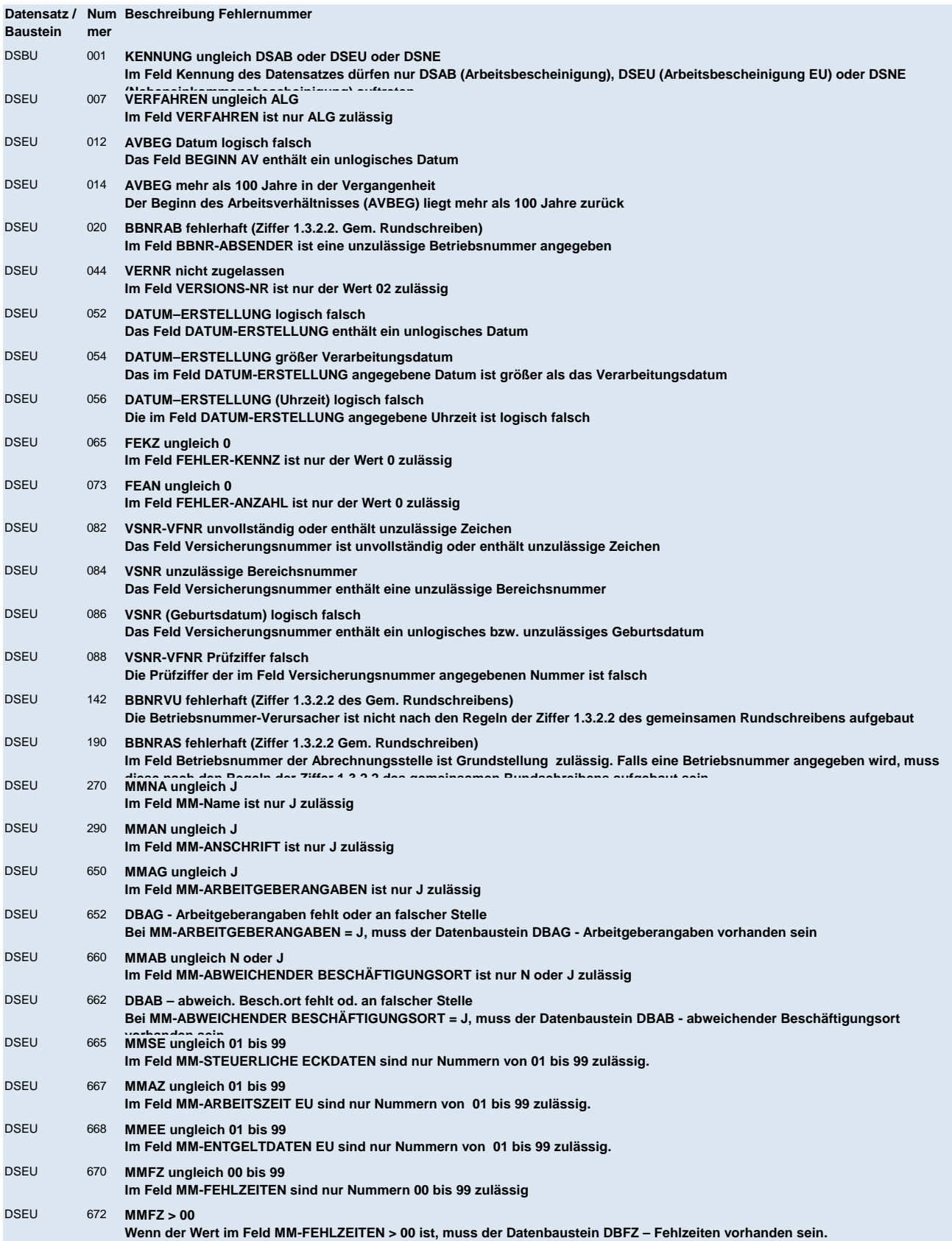

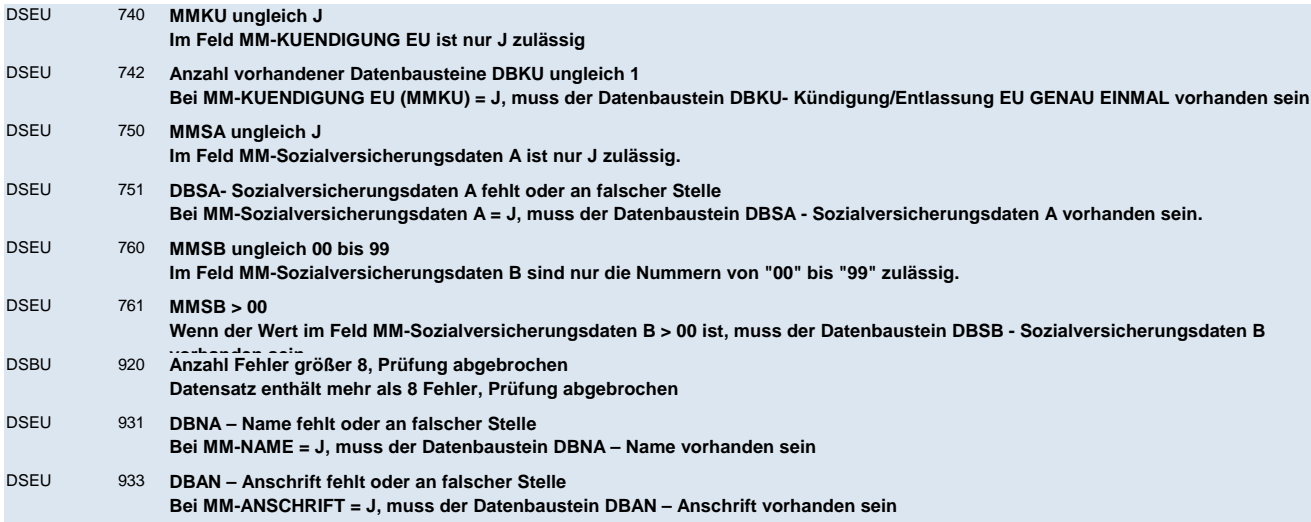

# **DBNA - Name**

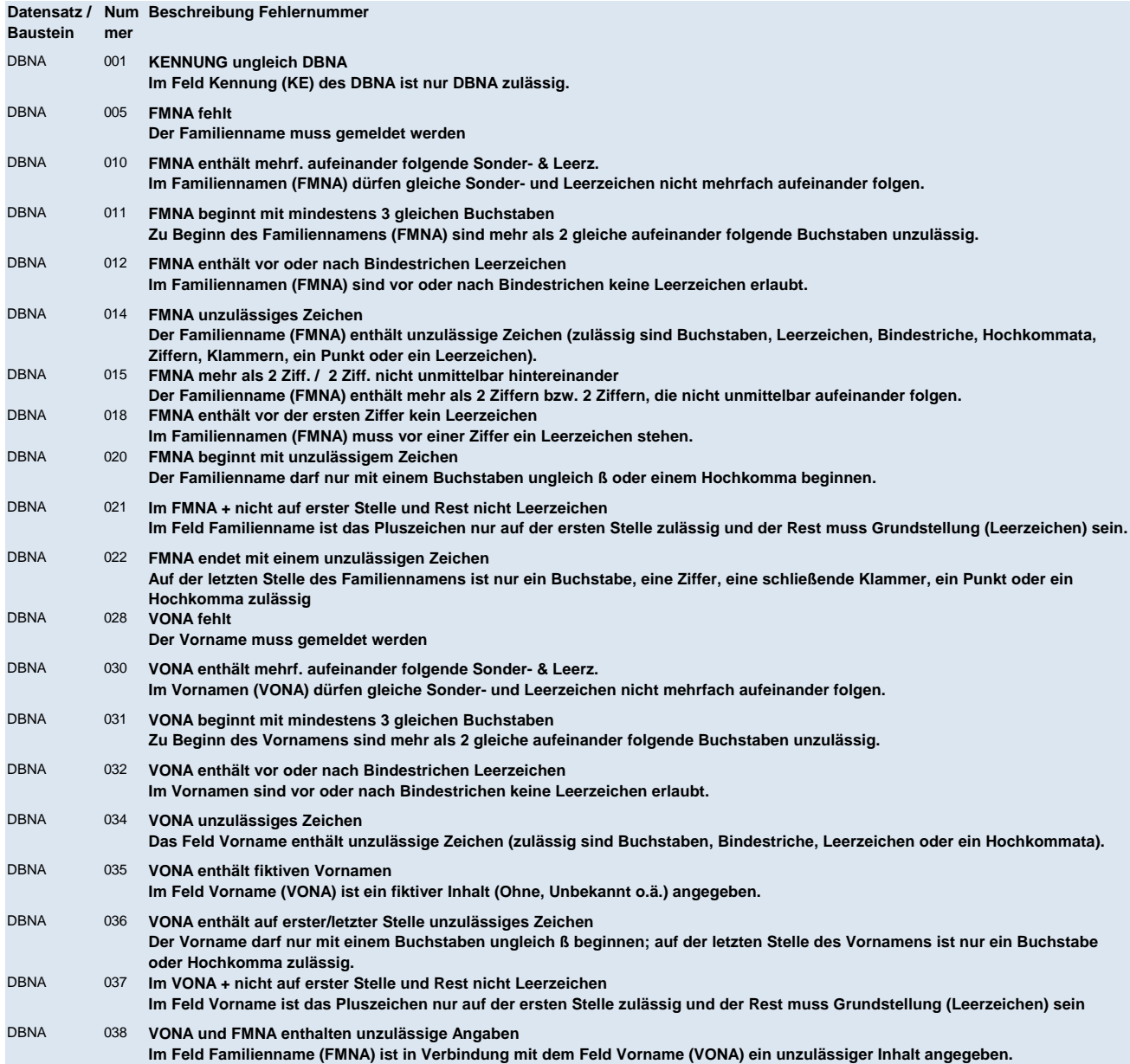

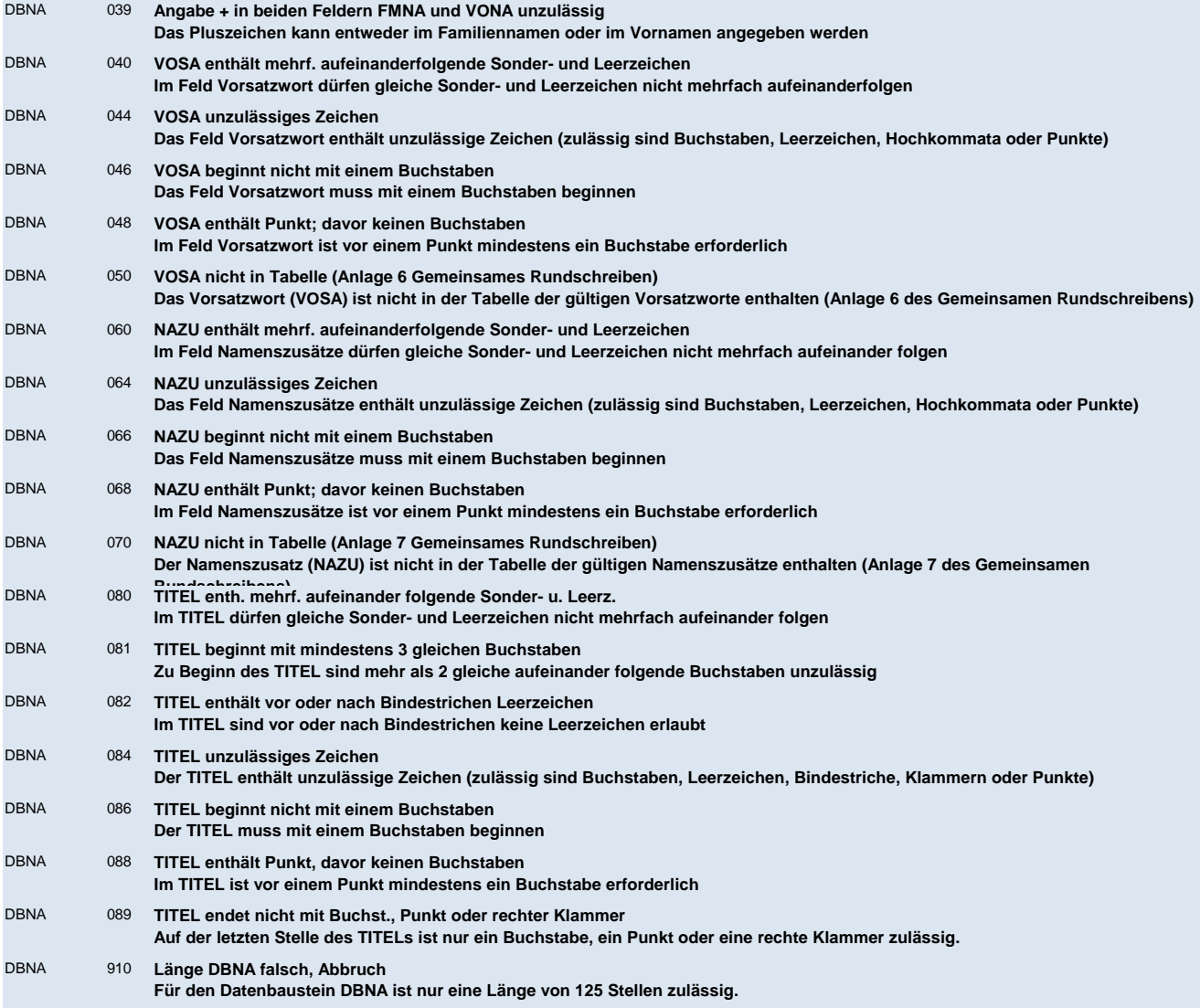

# **DBAN - Anschrift**

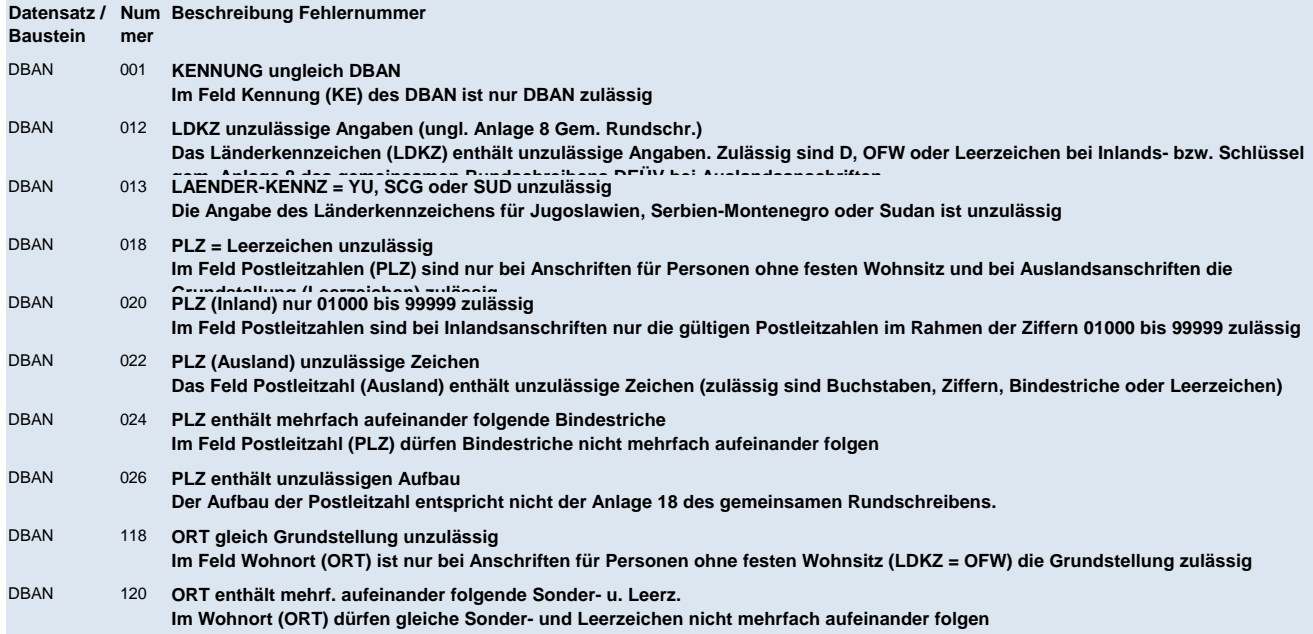

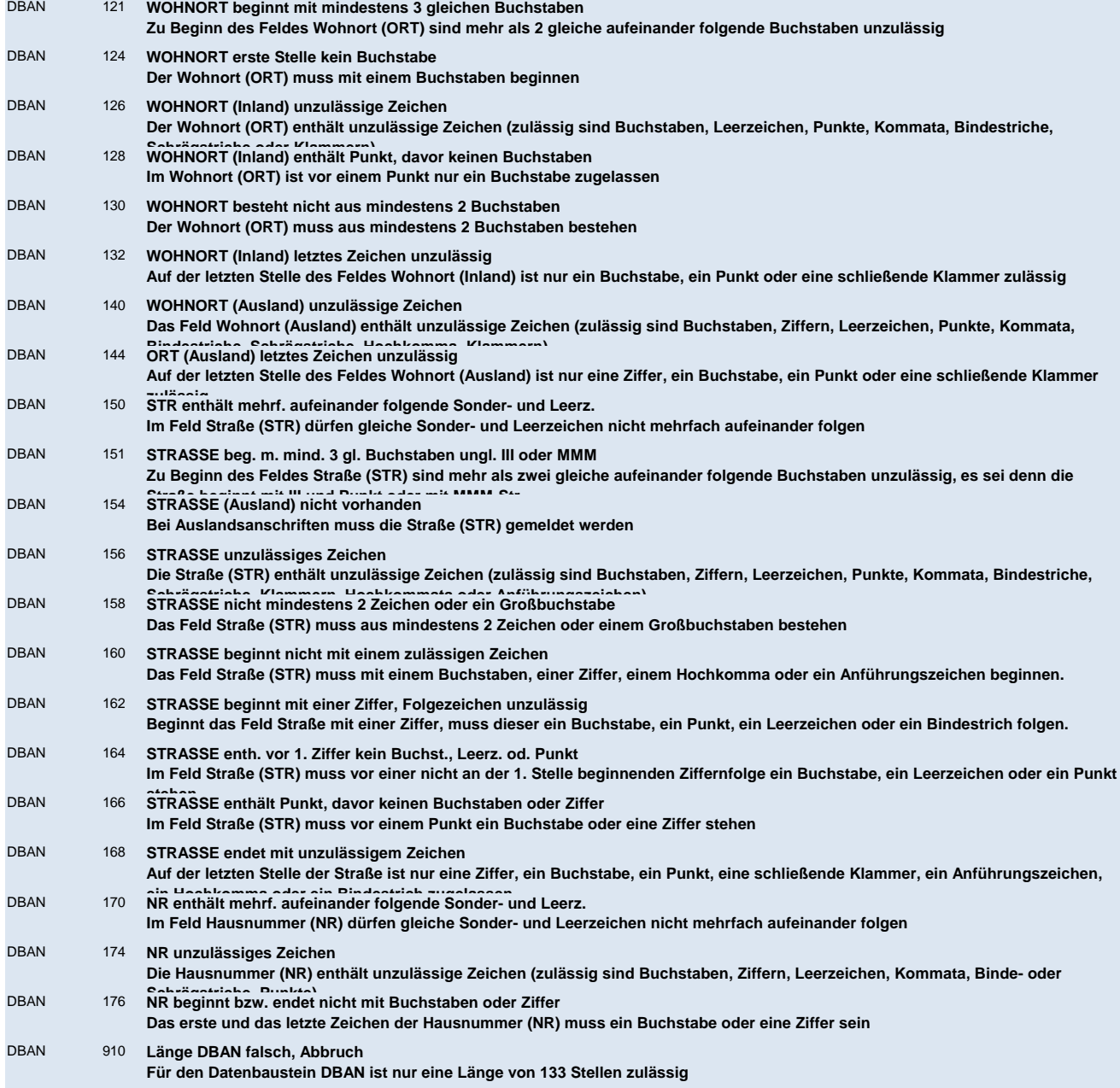

# **DBAG - Arbeitgeber**

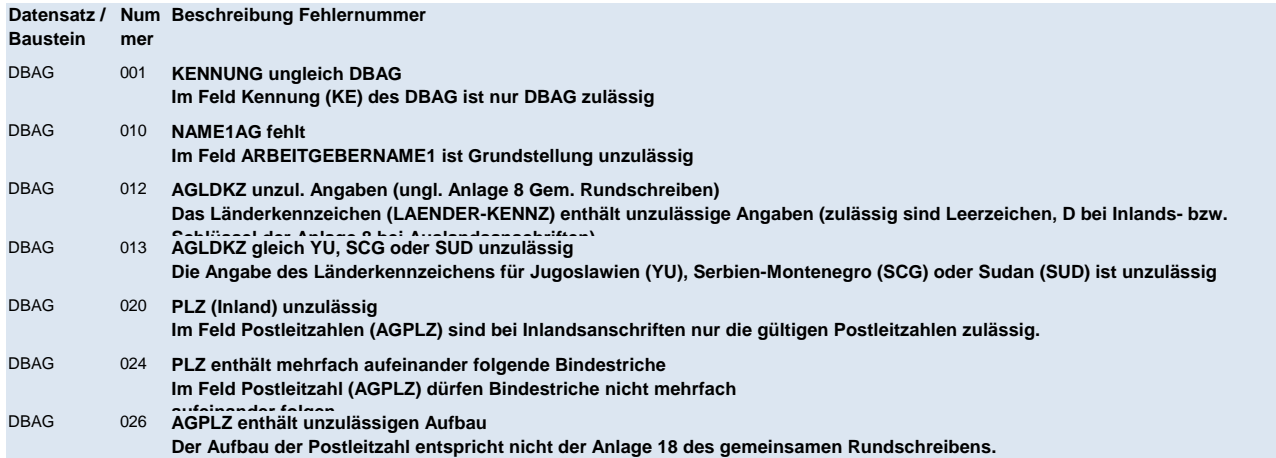

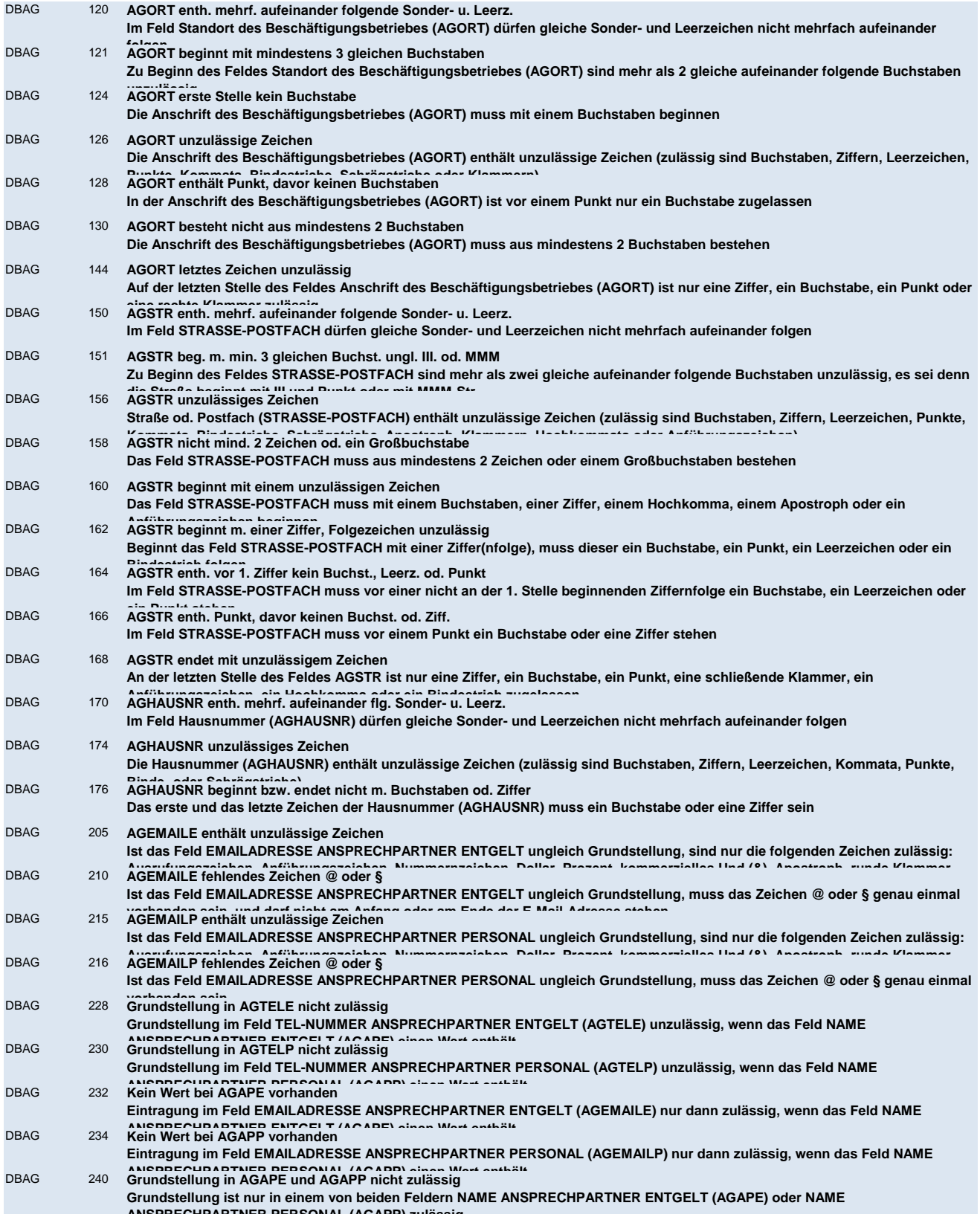

# **DBAB - von der Arbeitgeberanschrift abweichender Beschäftigungsort**

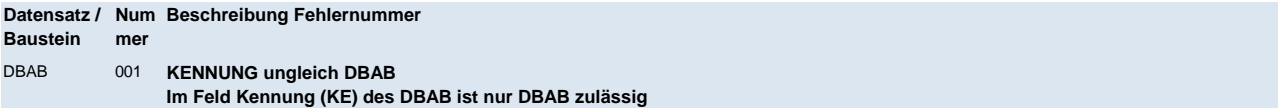

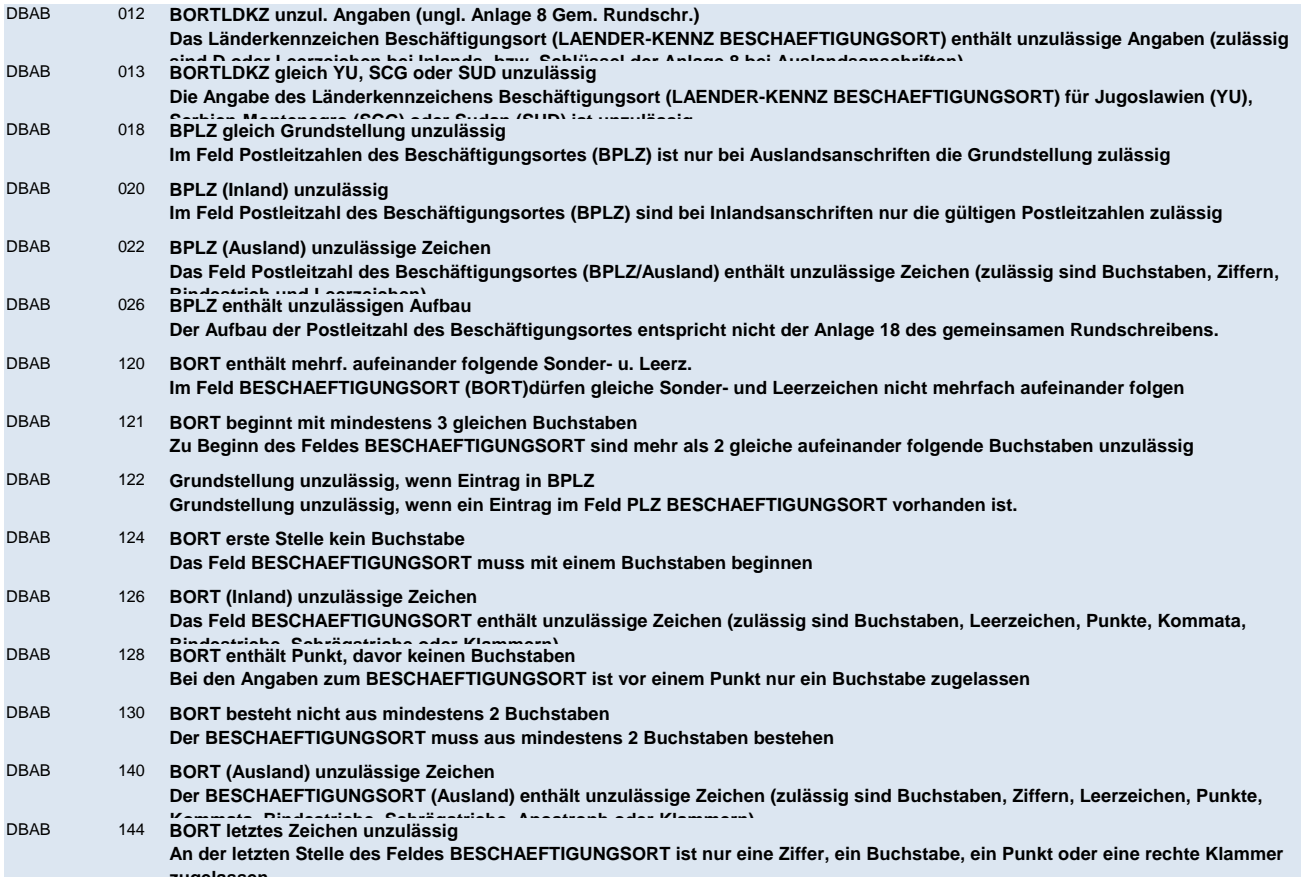

# **DBSE - Steuerliche Eckdaten**

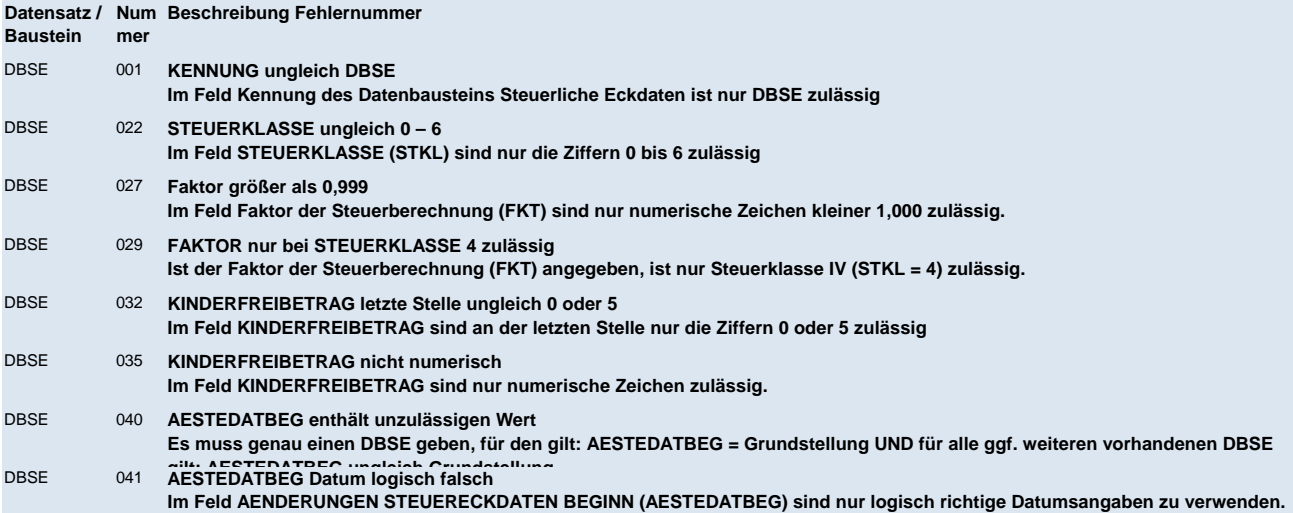

# **DBSA - Sozialversicherungsdaten A**

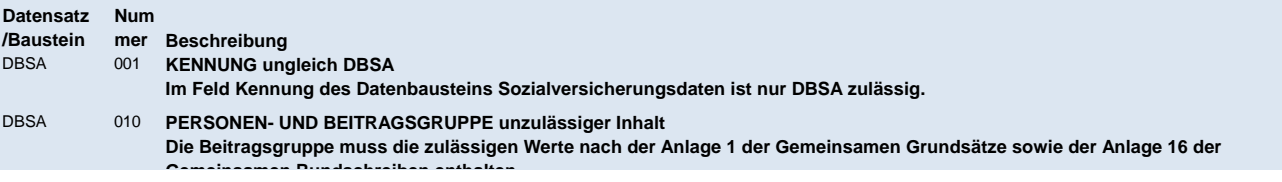

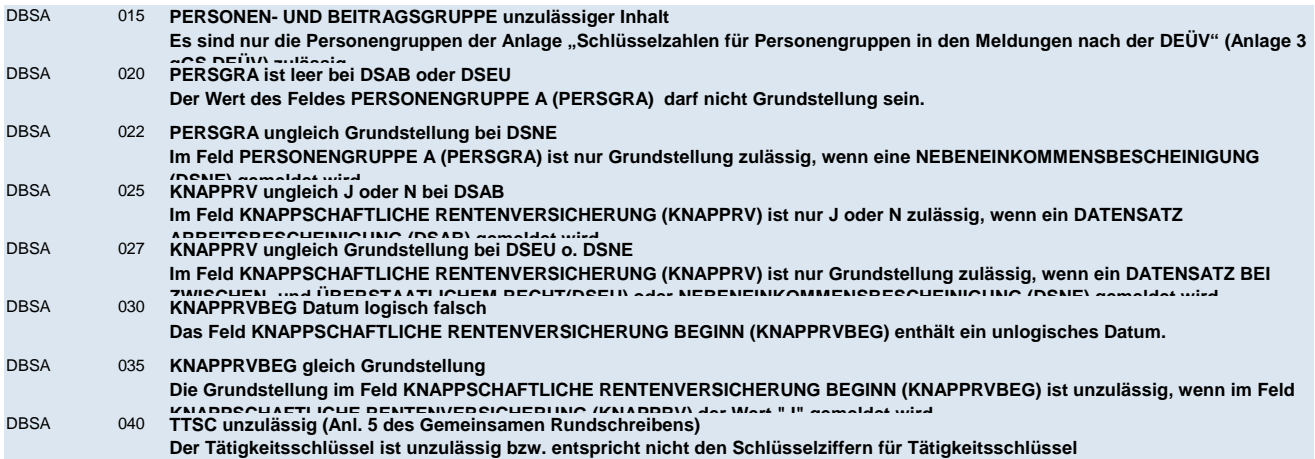

# **DBSB - Sozialversicherungsdaten B**

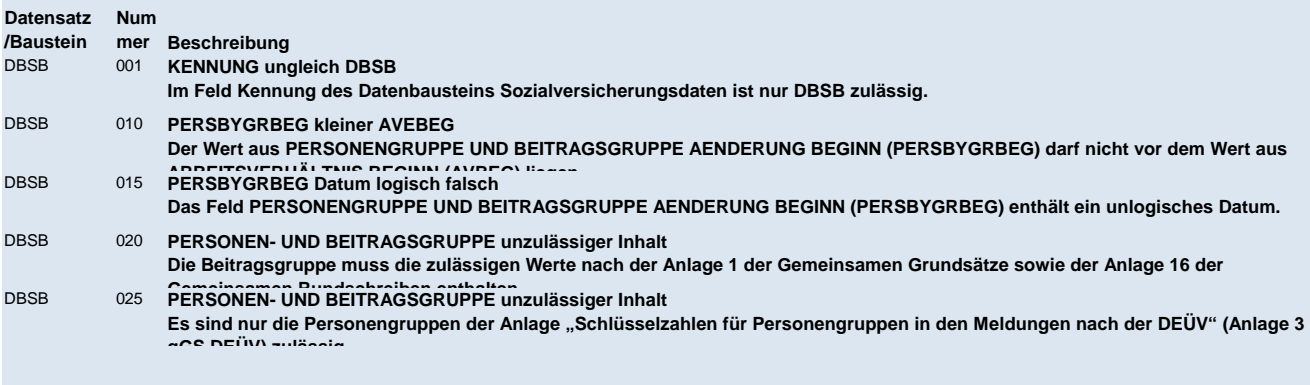

# **DBEZ - Arbeitszeit EU**

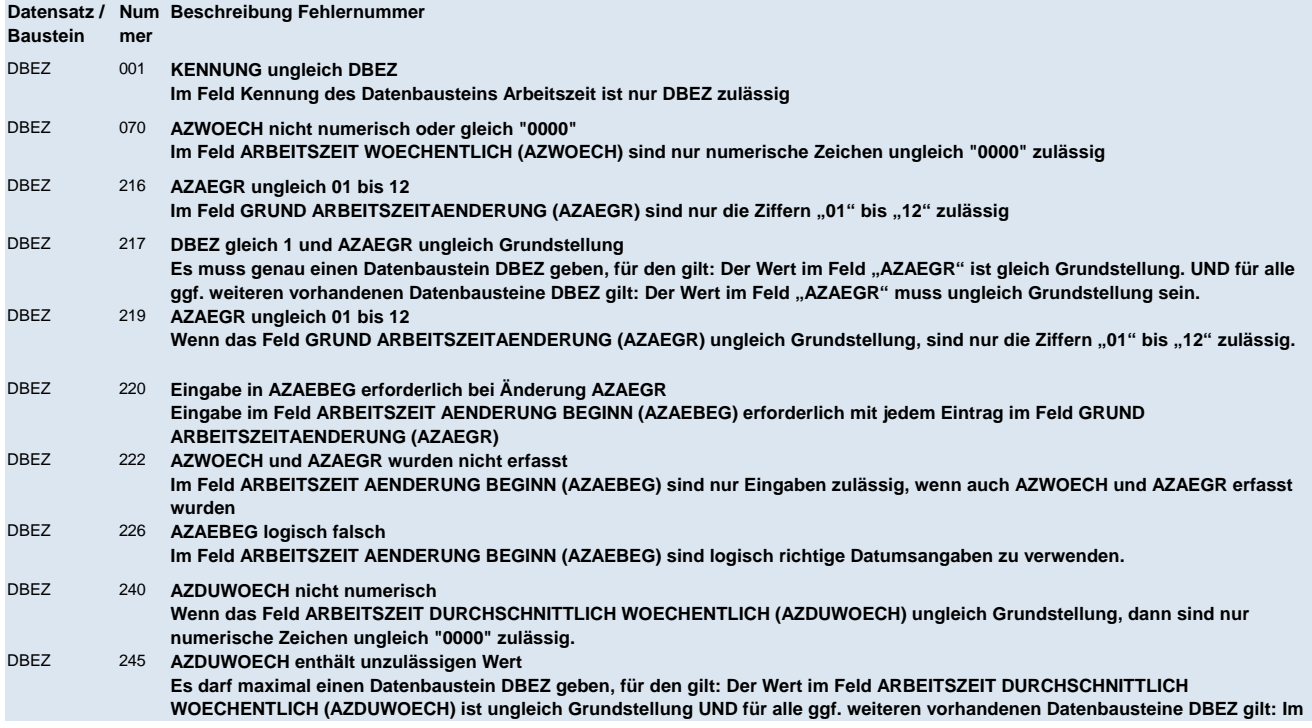

## DBEZ 250 **ATDUWOE Ziffern ungleich "1,00" bis "7,00"**

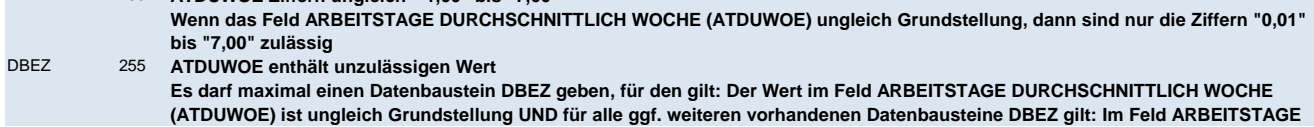

# **DBEE - Entgeltdaten**

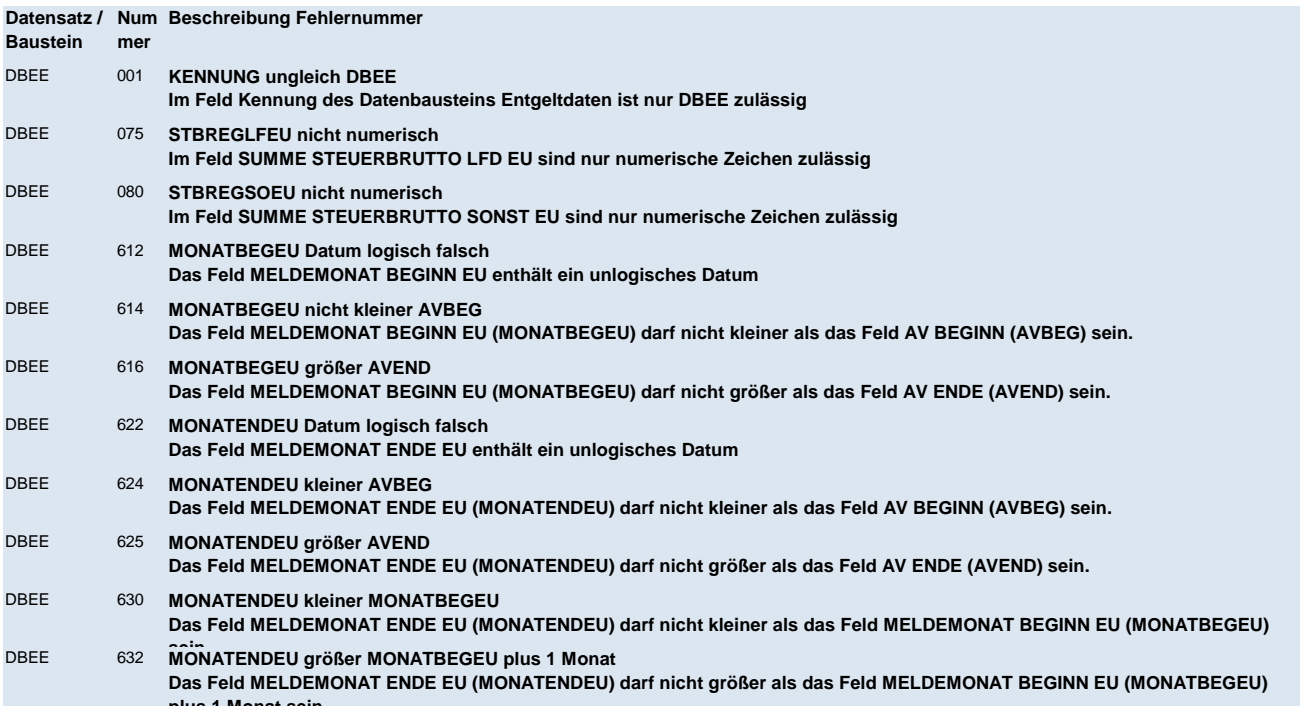

# **DBFZ - Fehlzeiten**

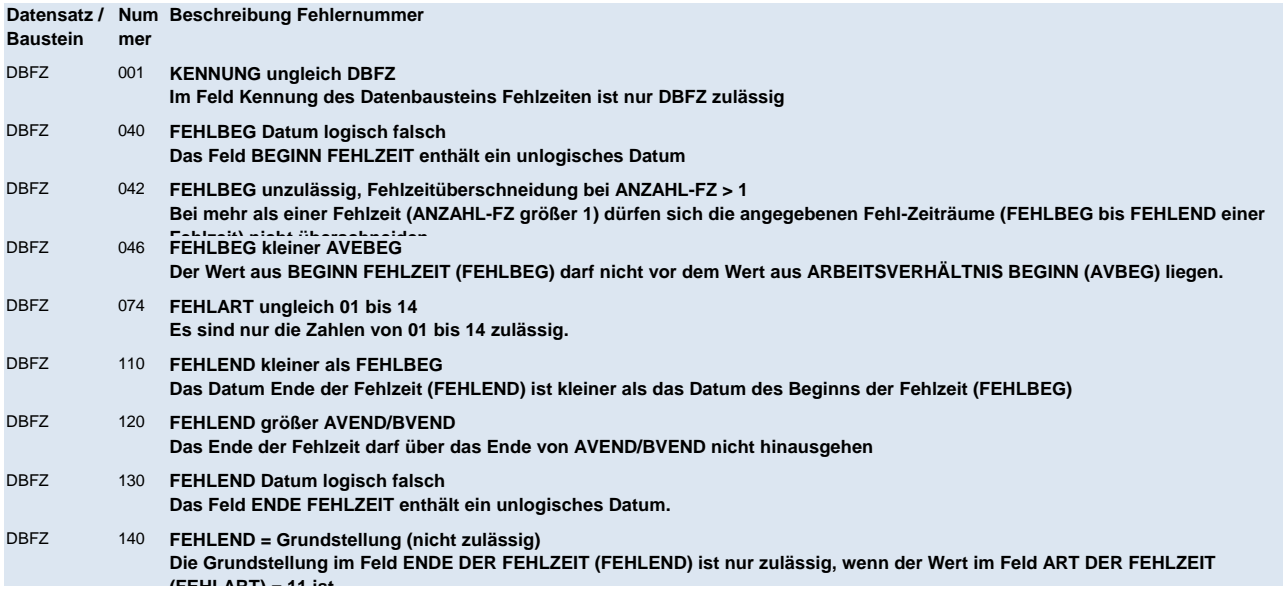

# **DBKU - Kündigung / Entlassung EU**

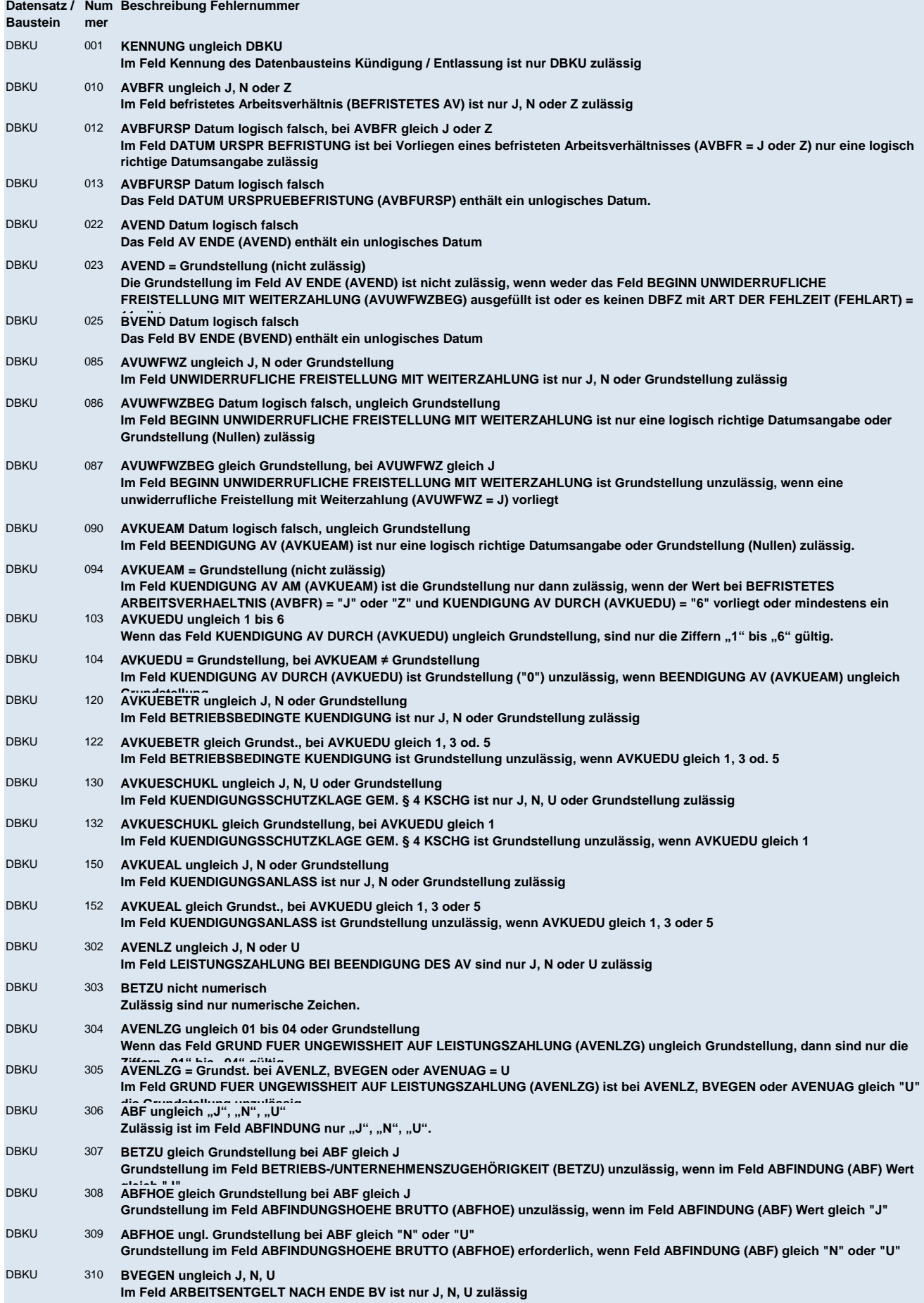

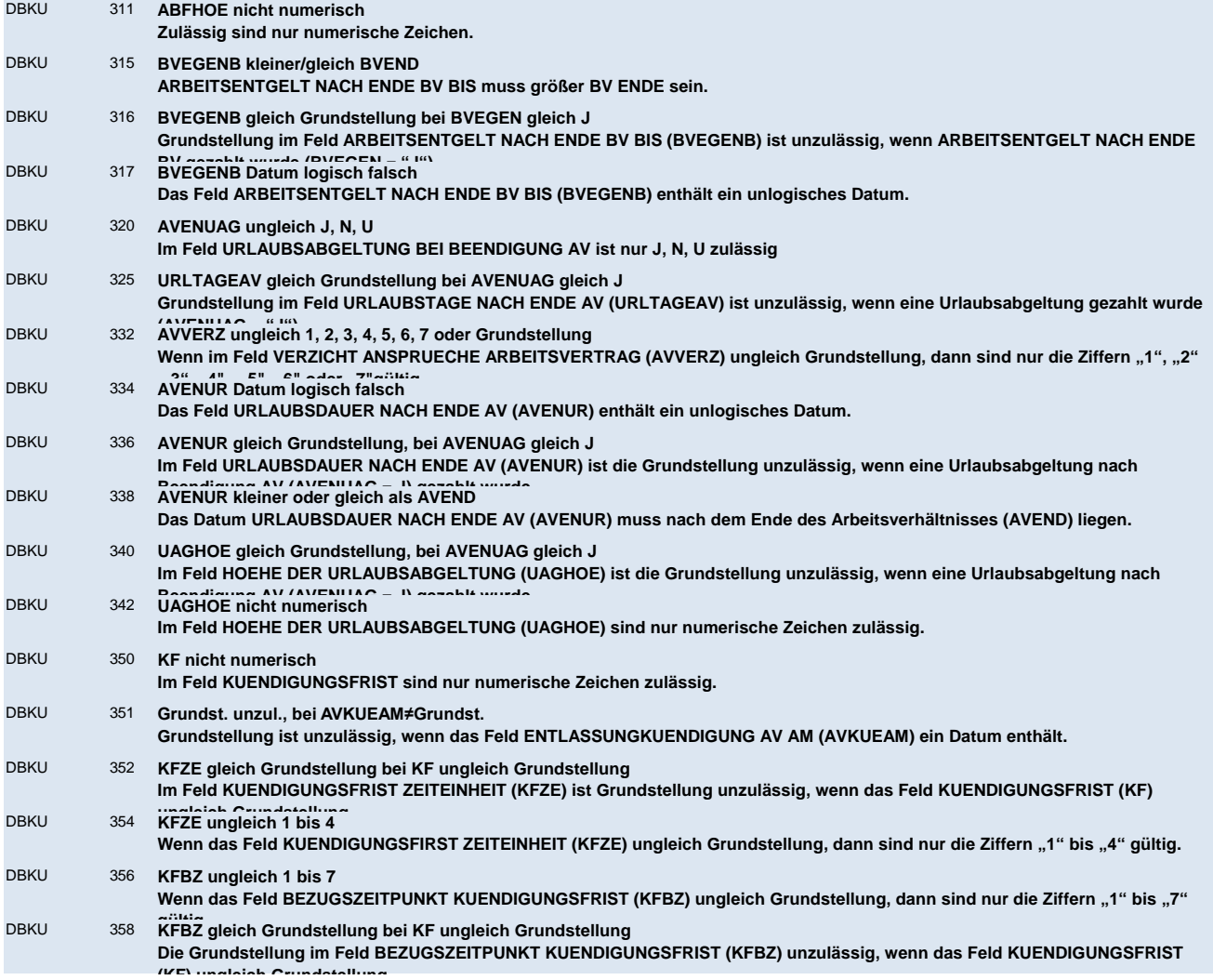

# **NCSZ - Nachlaufsatz**

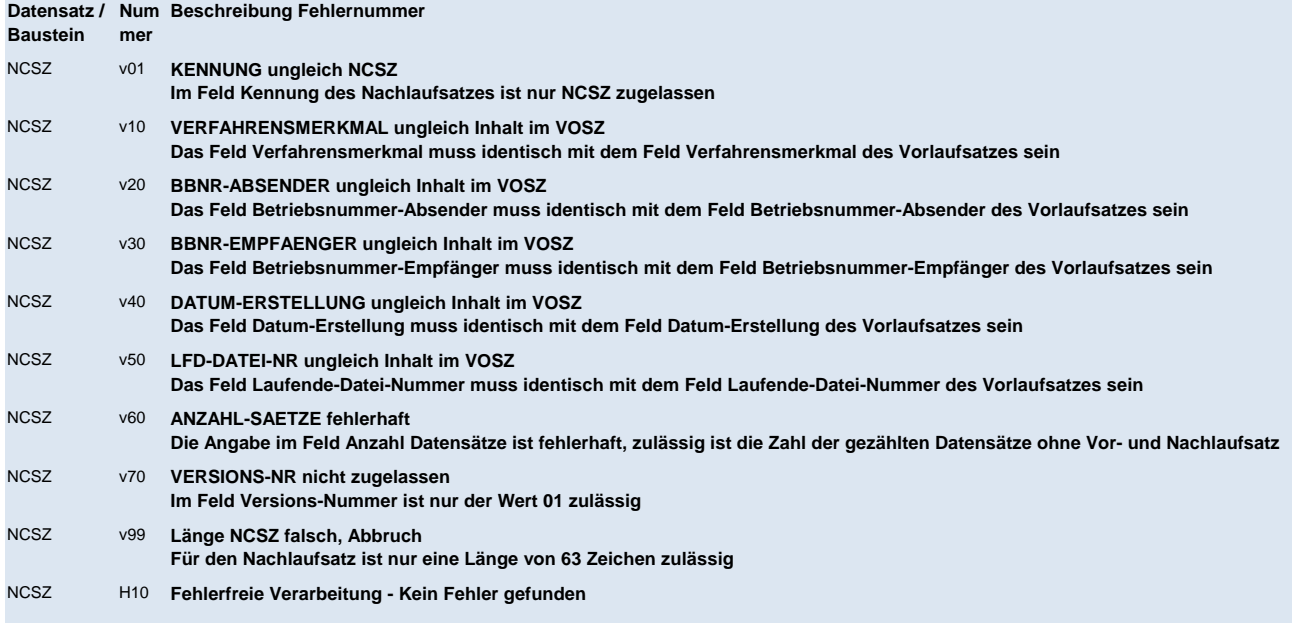